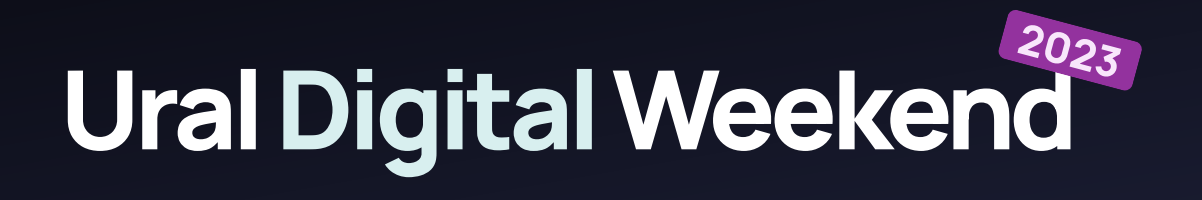

# UNTRY

### **Создание NetworkPolicy в Kubernetes: ключевые аспекты и рекомендации для разработчиков**

Сергей Канибор Security Researcher, Luntry

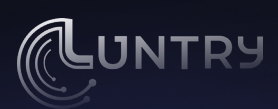

### **Whoami**

- R&D/Container Security B Luntry  $\bullet$
- Специализируюсь на безопасности  $\bullet$ контейнеров и Kubernetes
- Спикер PHDays, VolgaCTF, HackConf,  $\bullet$ CyberCamp, *<u>BEKOH</u>*
- Редактор телеграм канала @k8security

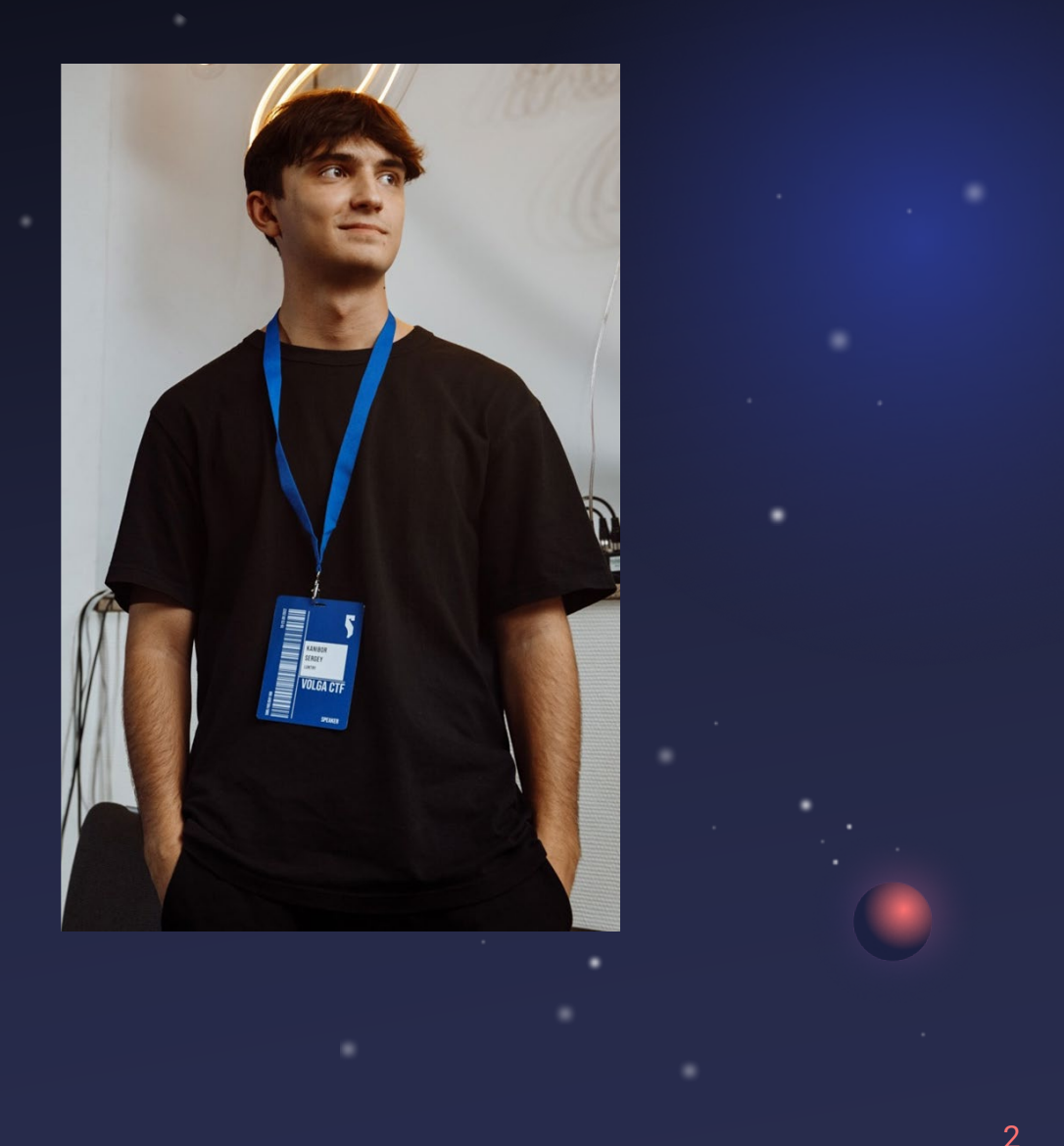

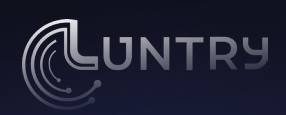

### • WTF Kubernetes ?!?

DU

- WTF Kubernetes ?!?
- NetworkPolicy

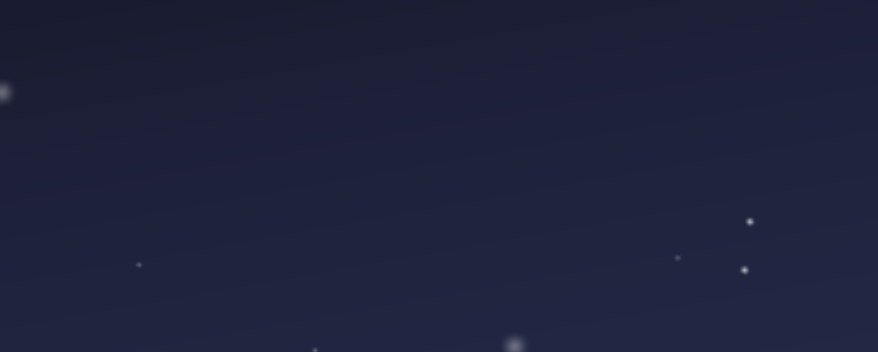

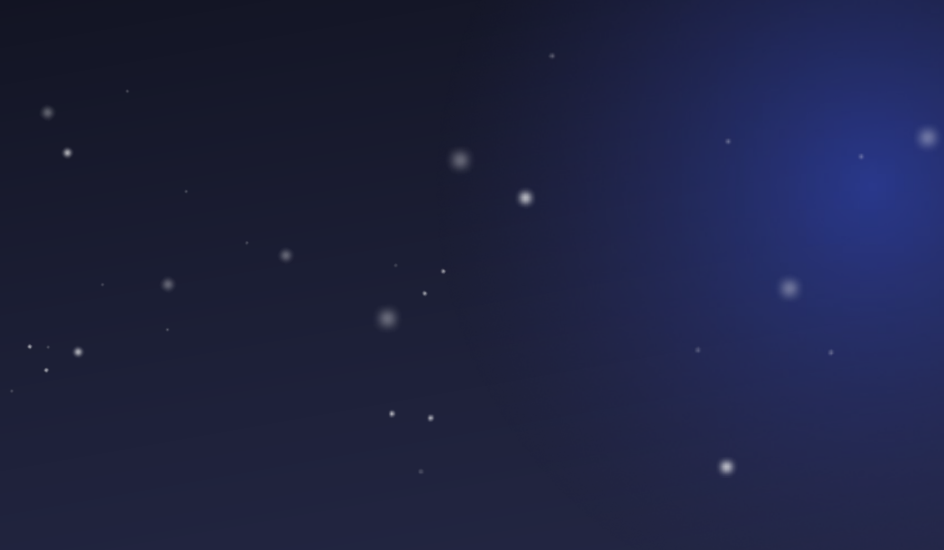

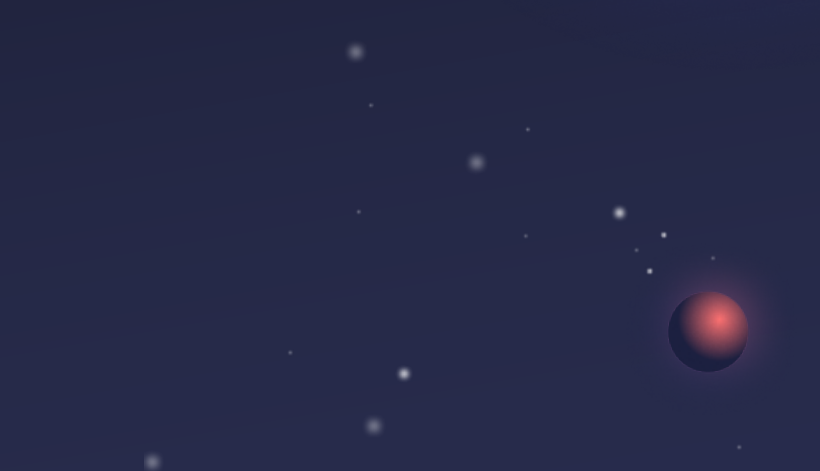

- WTF Kubernetes ?!?
- NetworkPolicy
- Создание сетевых политик

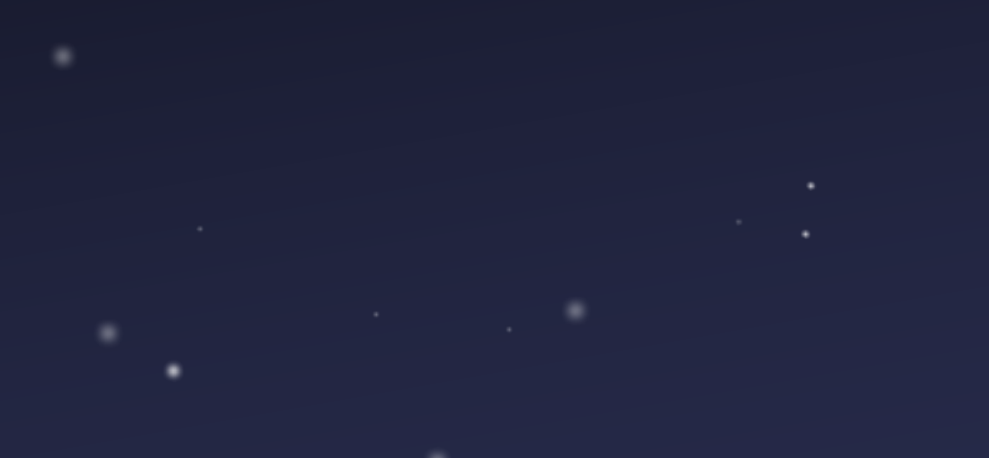

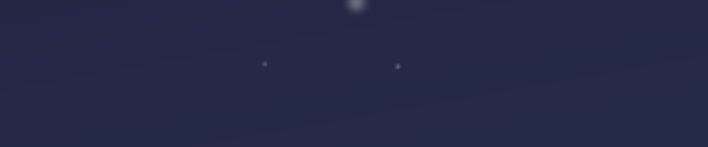

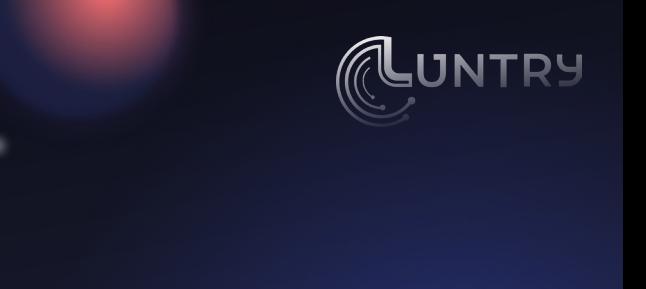

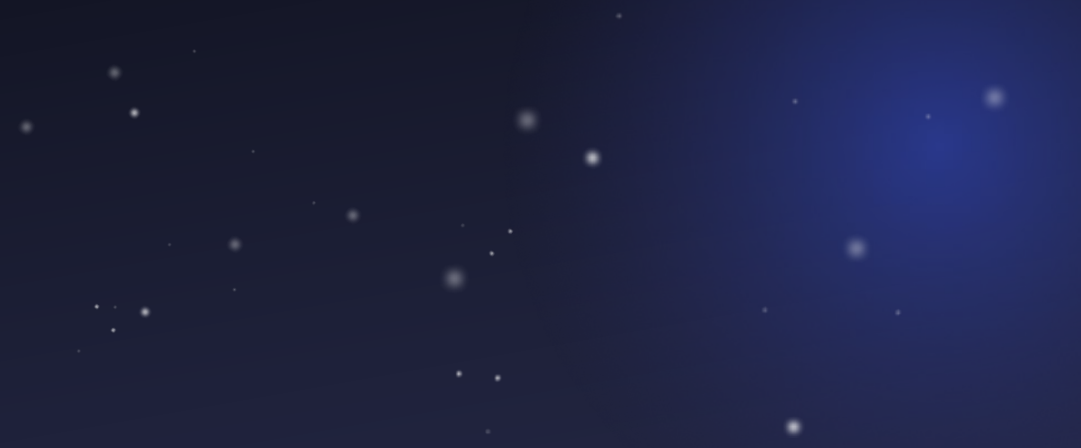

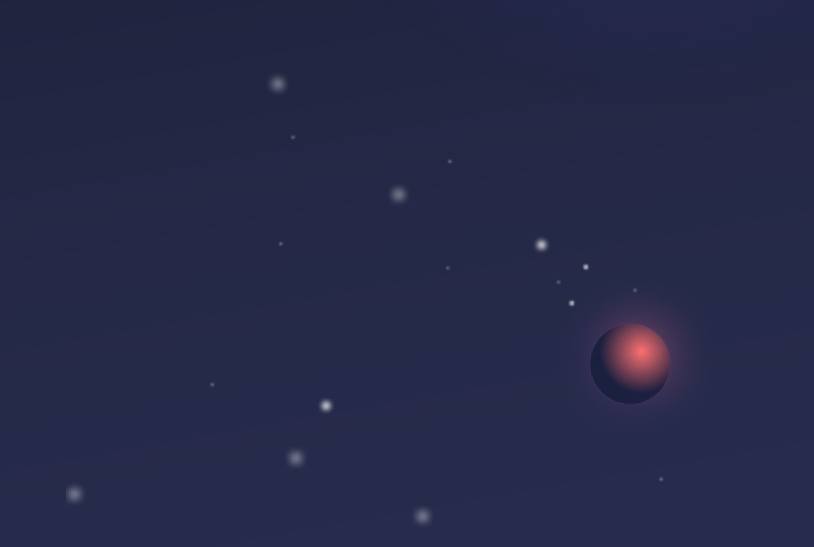

- WTF Kubernetes ?!?
- NetworkPolicy
- Создание сетевых политик
- Контроль ресурсов

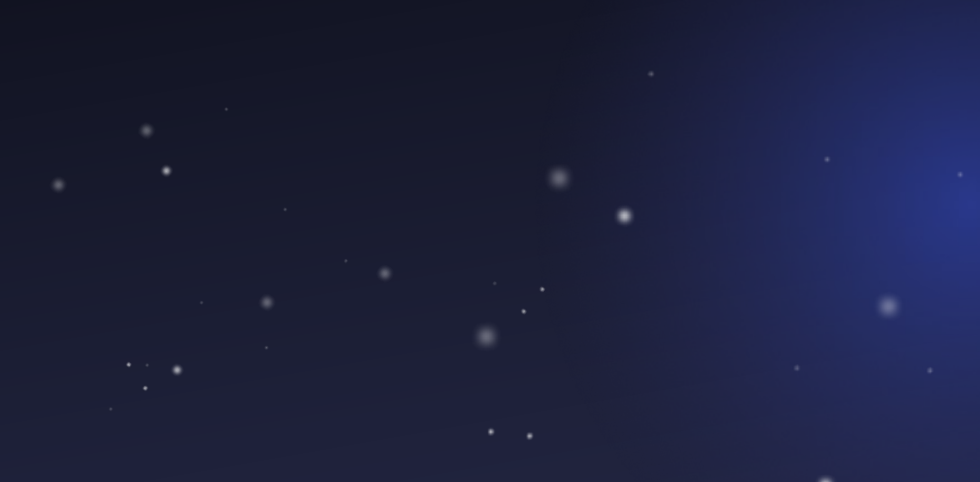

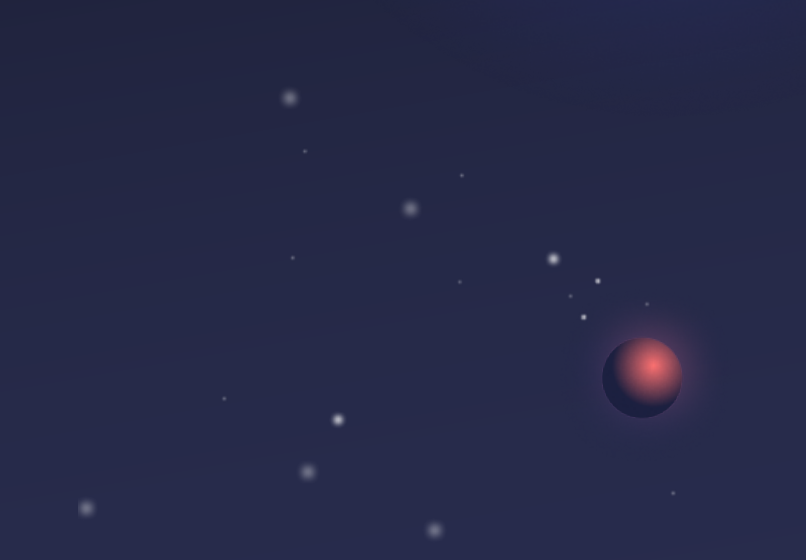

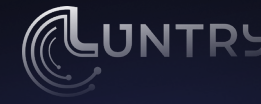

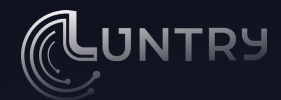

## **Зачем разработчикам знать про NetworkPolicy ?!**

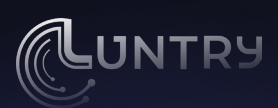

### **Зачем контролировать?**

- Неправильно написанная политика может сломать логику работы вашего сервиса
	-
	-
	-
- 
- 
- 
- 
- 

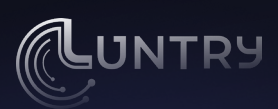

### **Зачем контролировать?**

- Неправильно написанная политика может сломать логику работы вашего сервиса
- Контроль умешает поверхность атаки

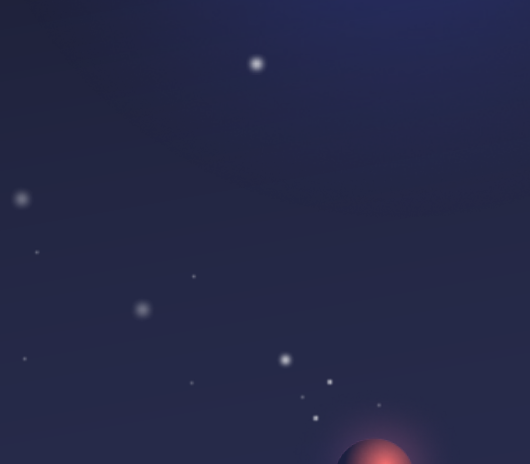

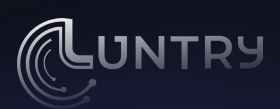

### **Зачем контролировать?**

- Неправильно написанная политика может сломать логику работы вашего сервиса
- Контроль умешает поверхность атаки
- Даже если ваше приложение уязвимо, злоумышленник не сможет проэксплуатировать уязвимость

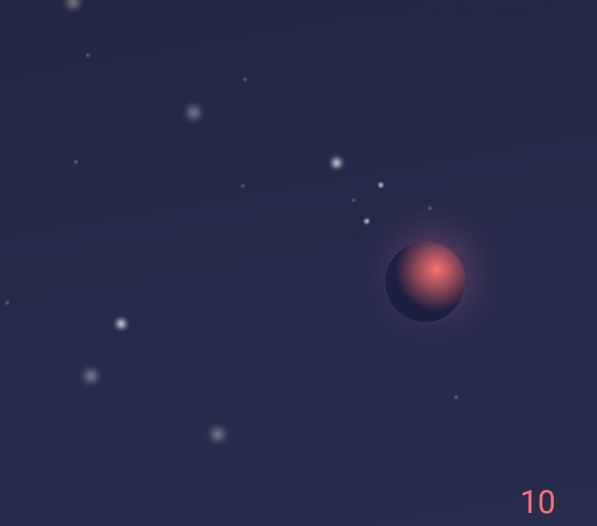

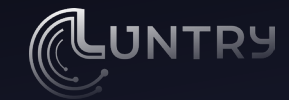

## WTF Kubernetes ?!?

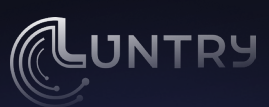

### **Как мы до этого докатились**

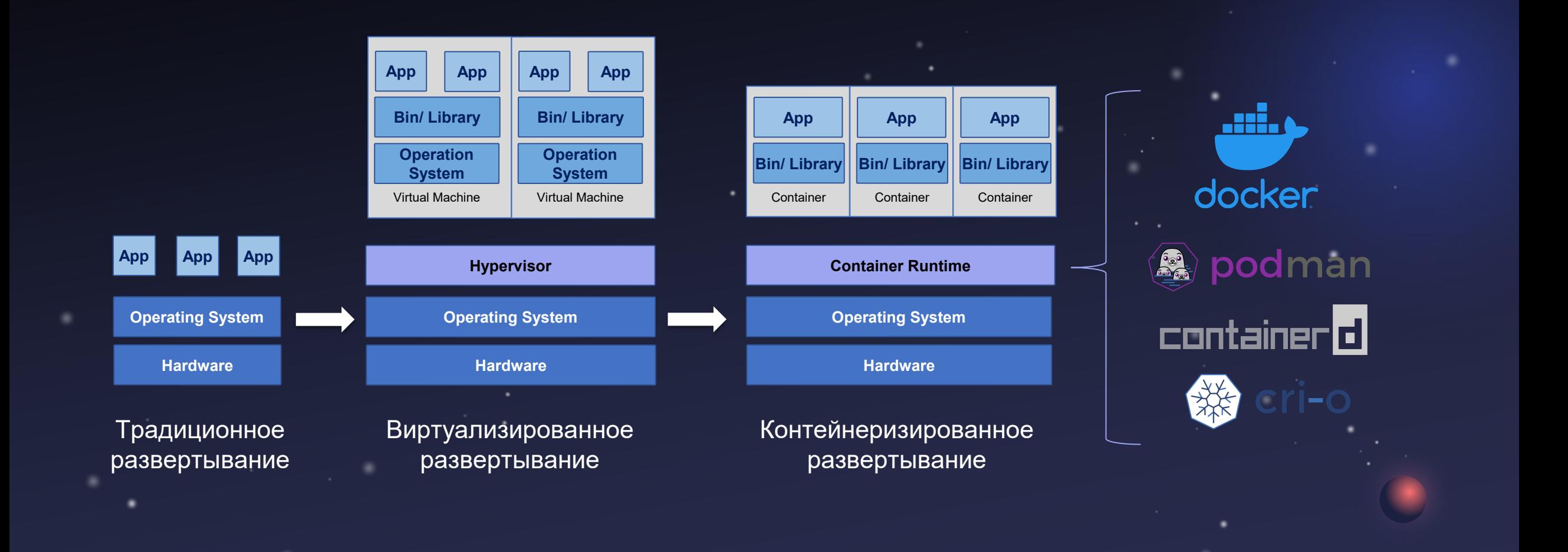

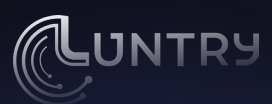

### **Kubernetes – ядро Linux 21 века**

#### **Какой оркестратор вы используете?** 58% **Kubernetes** 54% 15% **Openshift**  $17%$ 15% **Docker Swarm** 16% **58%** 9% Rancher  $6%$ **компаний использует VMware Tanzu** 5% **Kubernetes** $3%$ **Nomad**  $6%$  $7%$ Другой 5% 19% Не используем 29% Исследование 20 40 60 Express 42 – State of DevOps Russia 2023 ■ 2023 **2021** 13

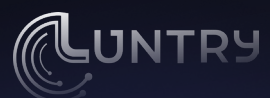

### **Kubernetes == куча сущностей**

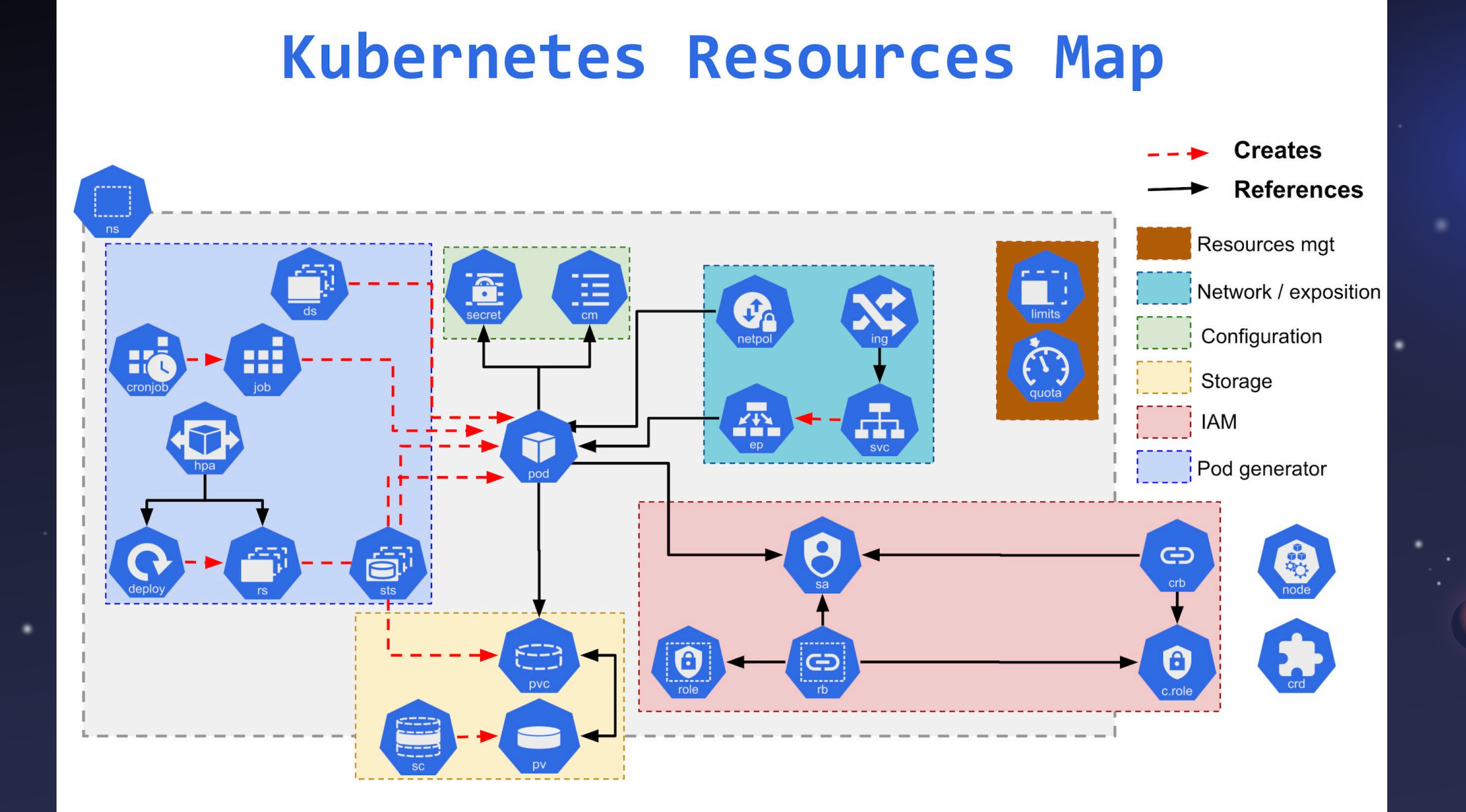

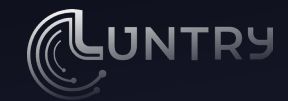

### Начнем с нюансов

### **UNTRY**

### **Есть нюансы**

Условия:

GitOps  $\bullet$ 

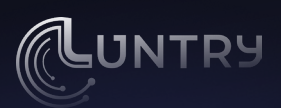

Условия:

GitOps  $\bullet$ 

٠

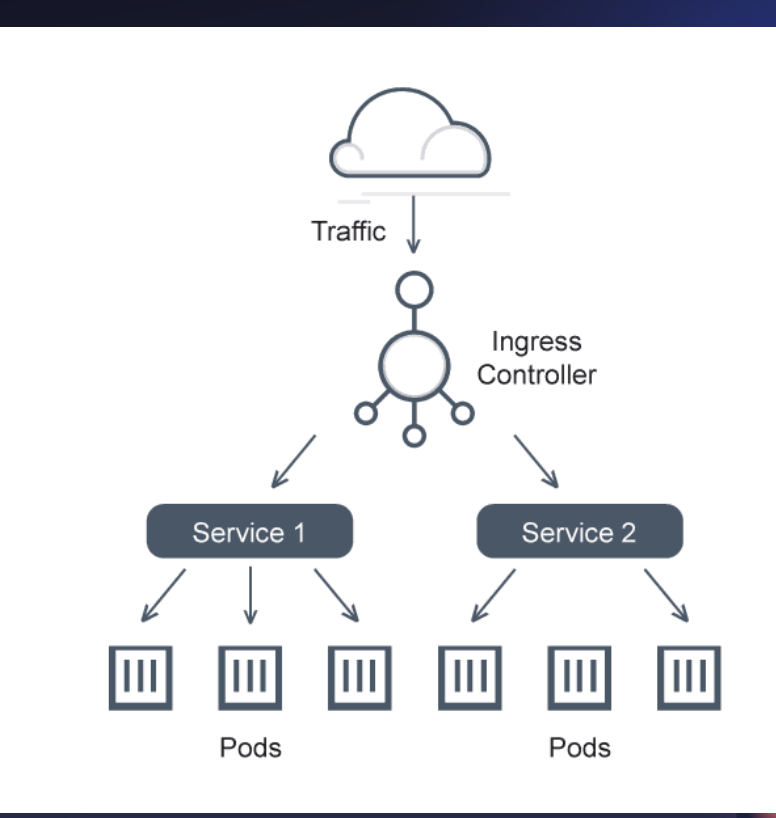

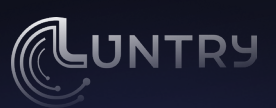

Условия:

GitOps  $\bullet$ 

Приложение:

٠

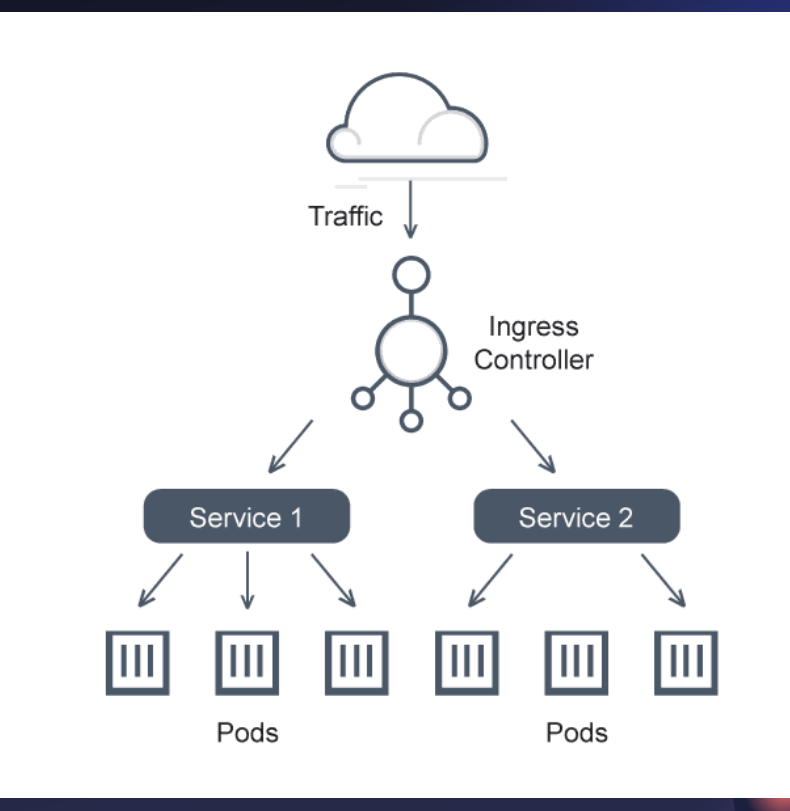

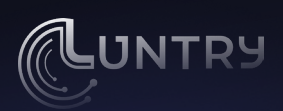

### Условия:

● GitOps

Приложение:

● 2 Deployments, 2 Service, 1 Ingress

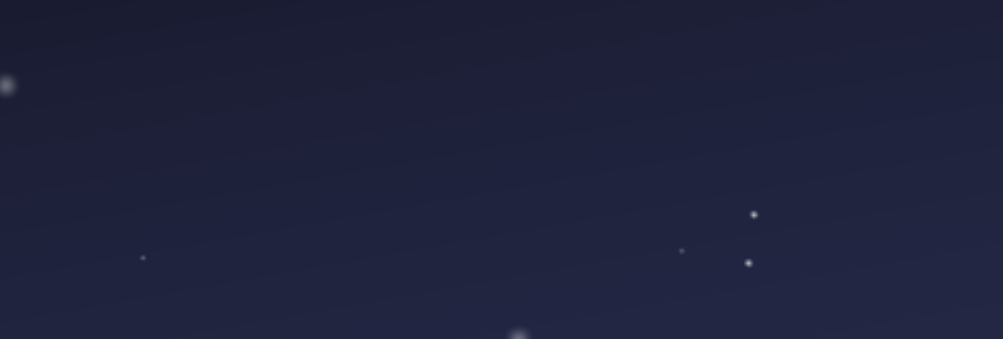

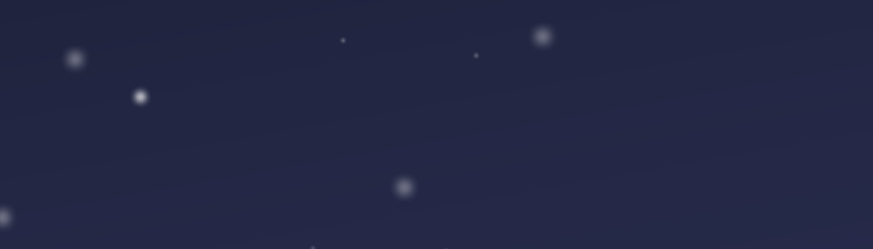

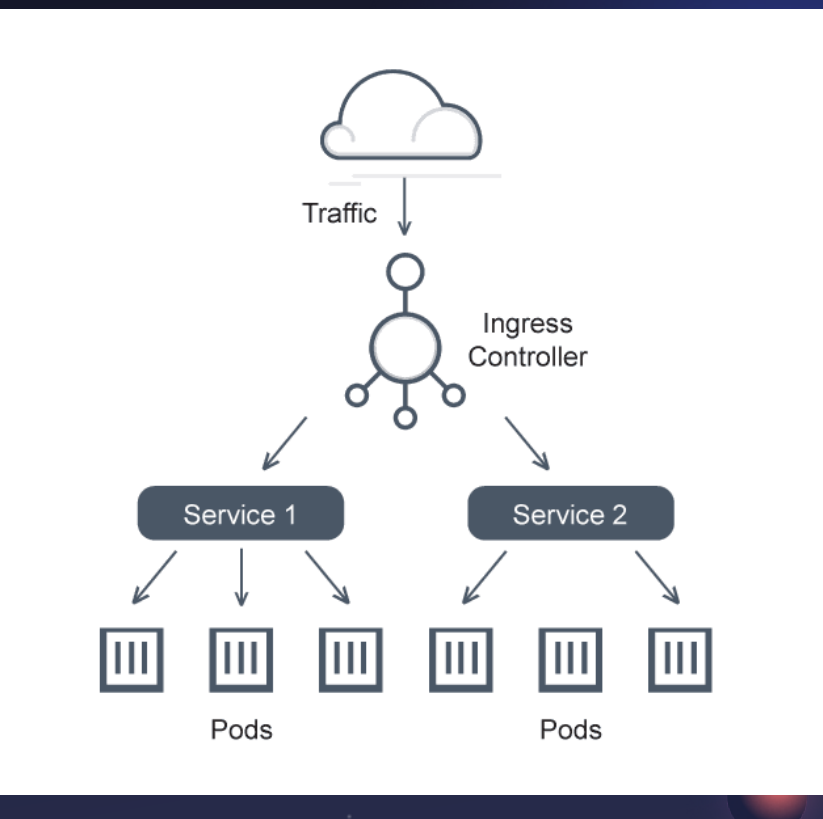

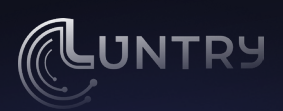

### Условия:

● GitOps

- 2 Deployments, 2 Service, 1 Ingress
- Что нужно знать и учитывать:

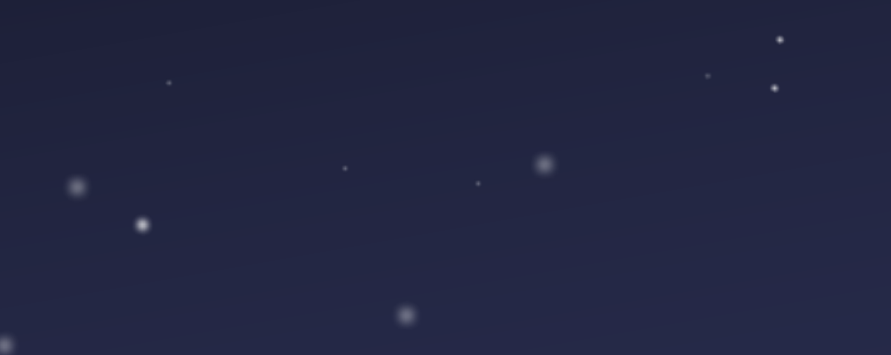

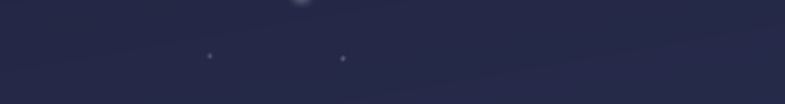

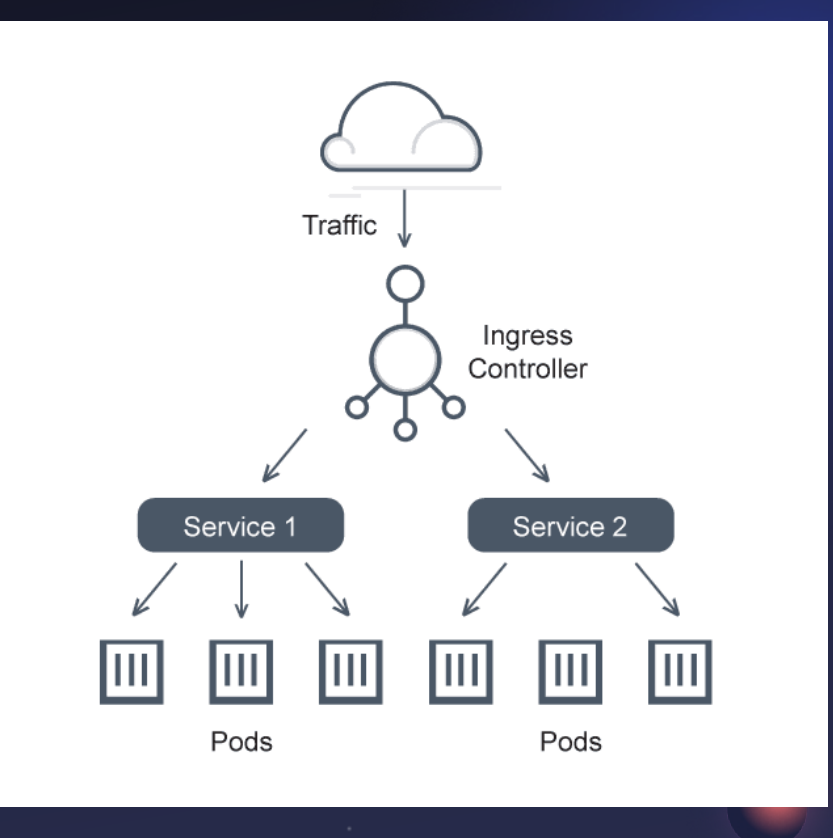

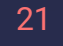

### Условия:

**GitOps**  $\bullet$ 

- 2 Deployments, 2 Service, 1 Ingress  $\bullet$
- Что нужно знать и учитывать:
	- Знание labels у взаимодействующих namespaces  $\bullet$

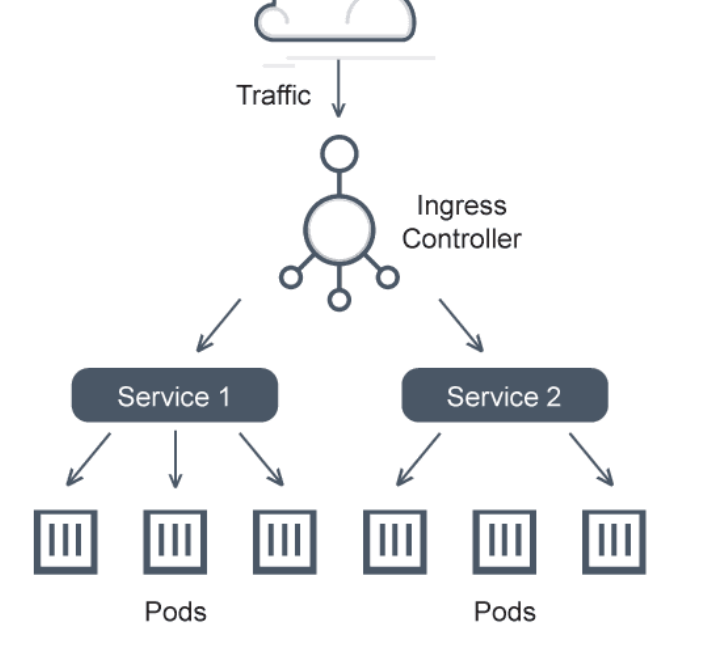

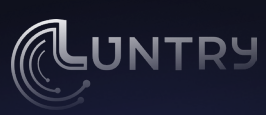

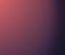

Условия:

**GitOps**  $\bullet$ 

- 2 Deployments, 2 Service, 1 Ingress  $\bullet$
- Что нужно знать и учитывать:
	- Знание labels у взаимодействующих namespaces  $\bullet$
	- Используется ли ServiceMesh?  $\bullet$

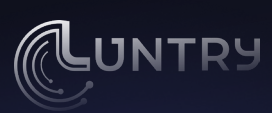

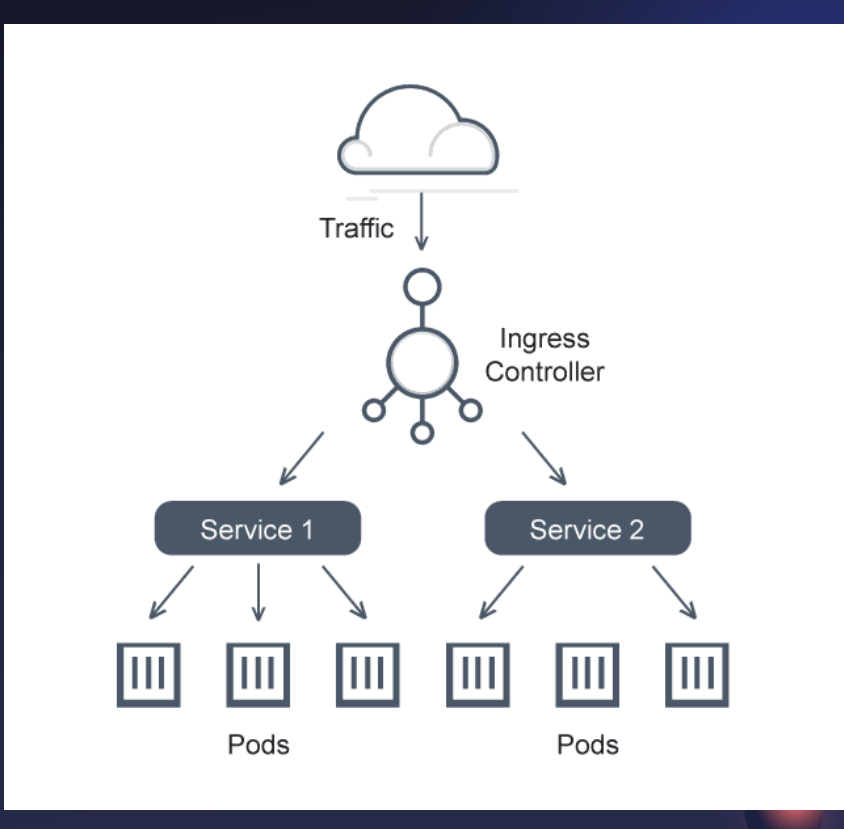

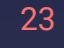

#### Условия:

**GitOps** 

- 2 Deployments, 2 Service, 1 Ingress  $\bullet$
- Что нужно знать и учитывать:
	- Знание labels у взаимодействующих namespaces  $\bullet$
	- Используется ли ServiceMesh?  $\bullet$
	- Какая реализация Ingress?

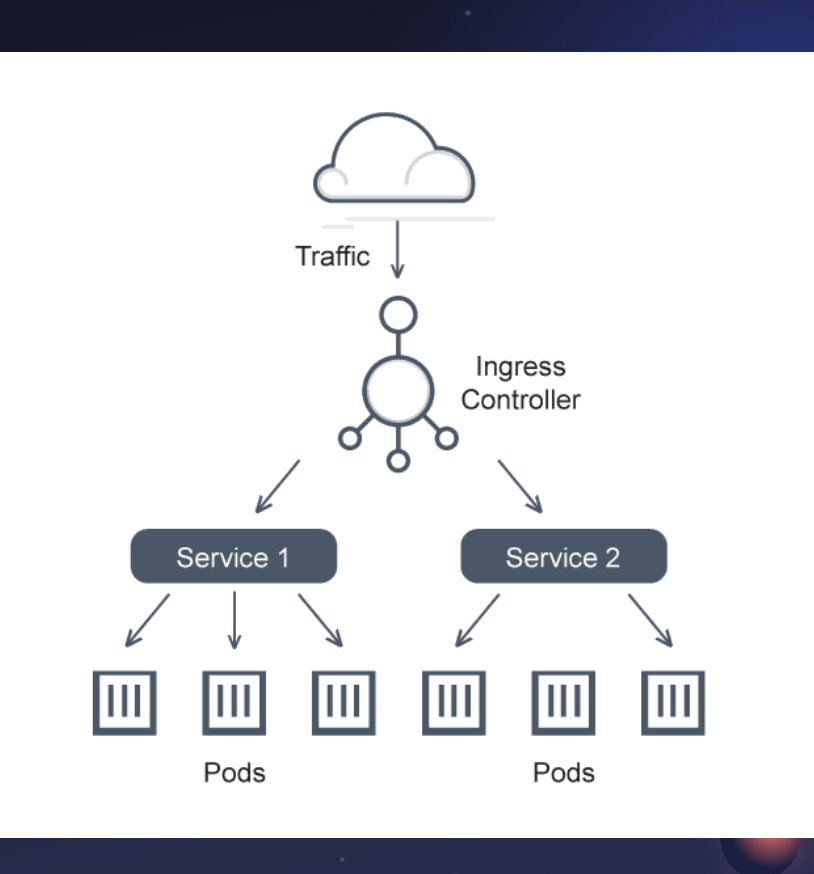

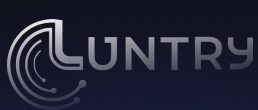

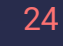

#### Условия:

**GitOps** 

- 2 Deployments, 2 Service, 1 Ingress
- Что нужно знать и учитывать:
	- Знание labels у взаимодействующих namespaces
	- Используется ли ServiceMesh?
	- Какая реализация Ingress?
	- Куда отдаются метрики, логи и трейсы?

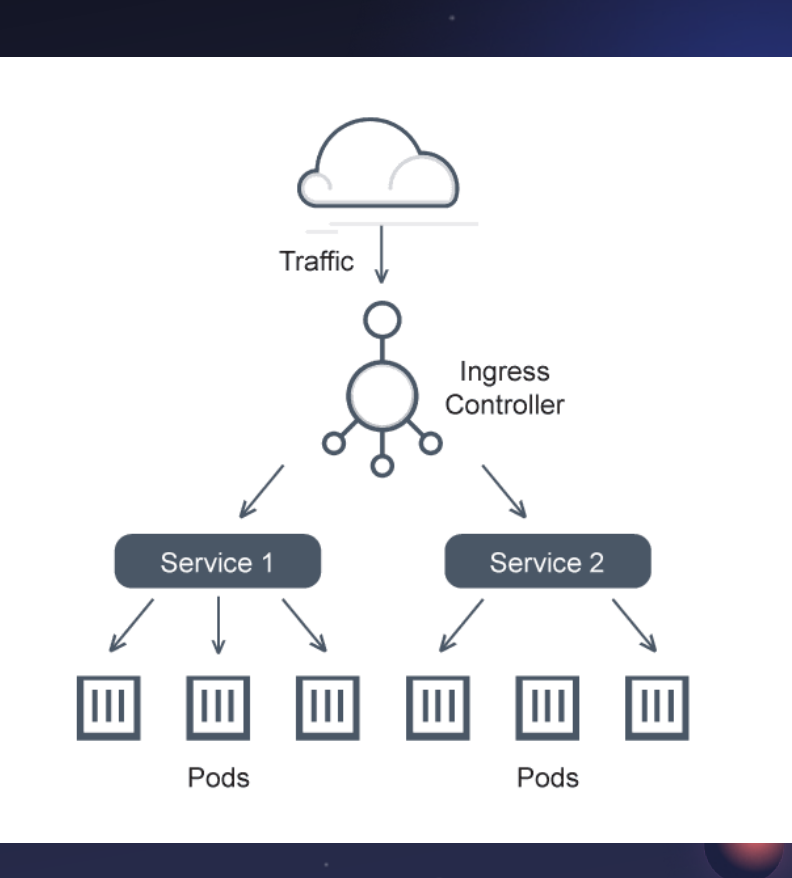

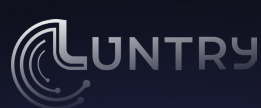

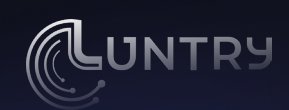

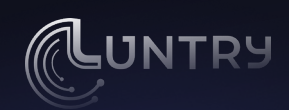

• В реальных окружениях сетевое взаимодействие намного сложнее, чем то что лежит в ответственности разработчика микросервиса

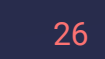

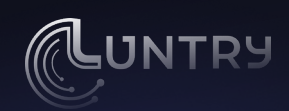

- В реальных окружениях сетевое взаимодействие намного сложнее, чем то что лежит в ответственности разработчика микросервиса
- Итоговые NetworkPolicy труд нескольких департаментов  $\bullet$

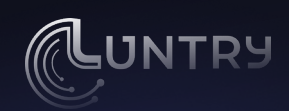

- В реальных окружениях сетевое взаимодействие намного сложнее, чем то что лежит в ответственности разработчика микросервиса
- Итоговые NetworkPolicy труд нескольких департаментов  $\bullet$
- Разработчик лучше всех (должен) понимает бизнес-логику микросервиса

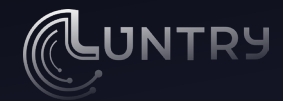

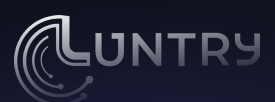

У всех подов есть IP  $\bullet$ 

٠

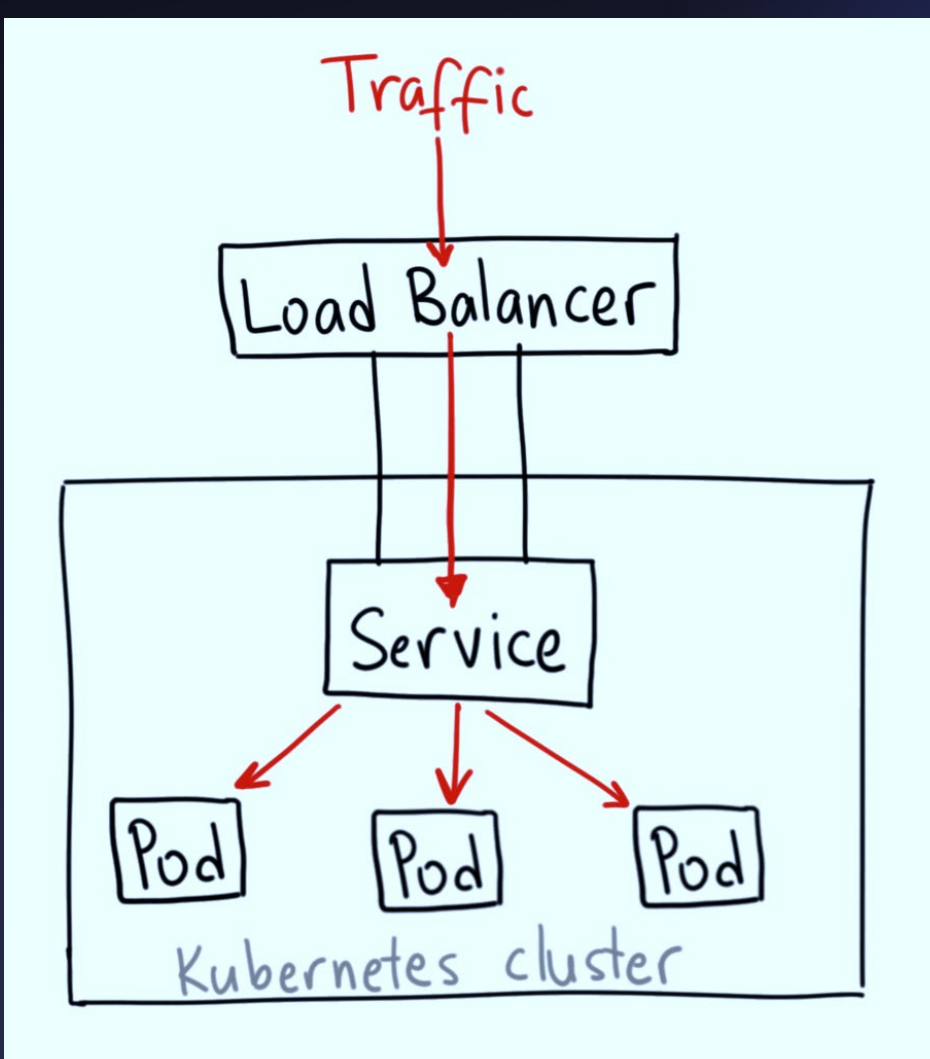

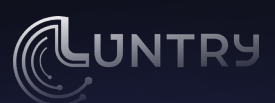

- У всех подов есть IP  $\bullet$
- PodCIDR на каждой\* Node  $\bullet$

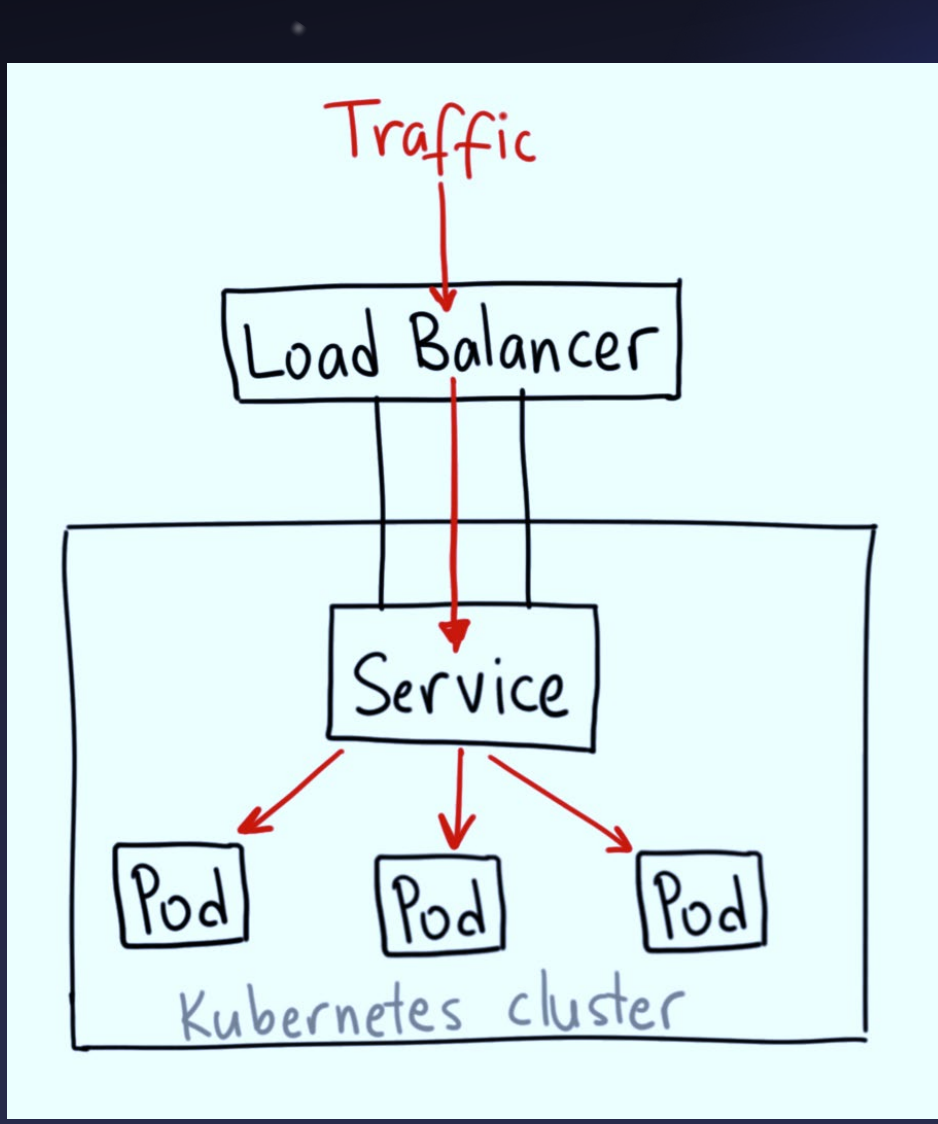

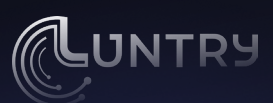

- У всех подов есть IP  $\bullet$
- PodCIDR на каждой\* Node  $\bullet$
- Service для load-balancing  $\bullet$

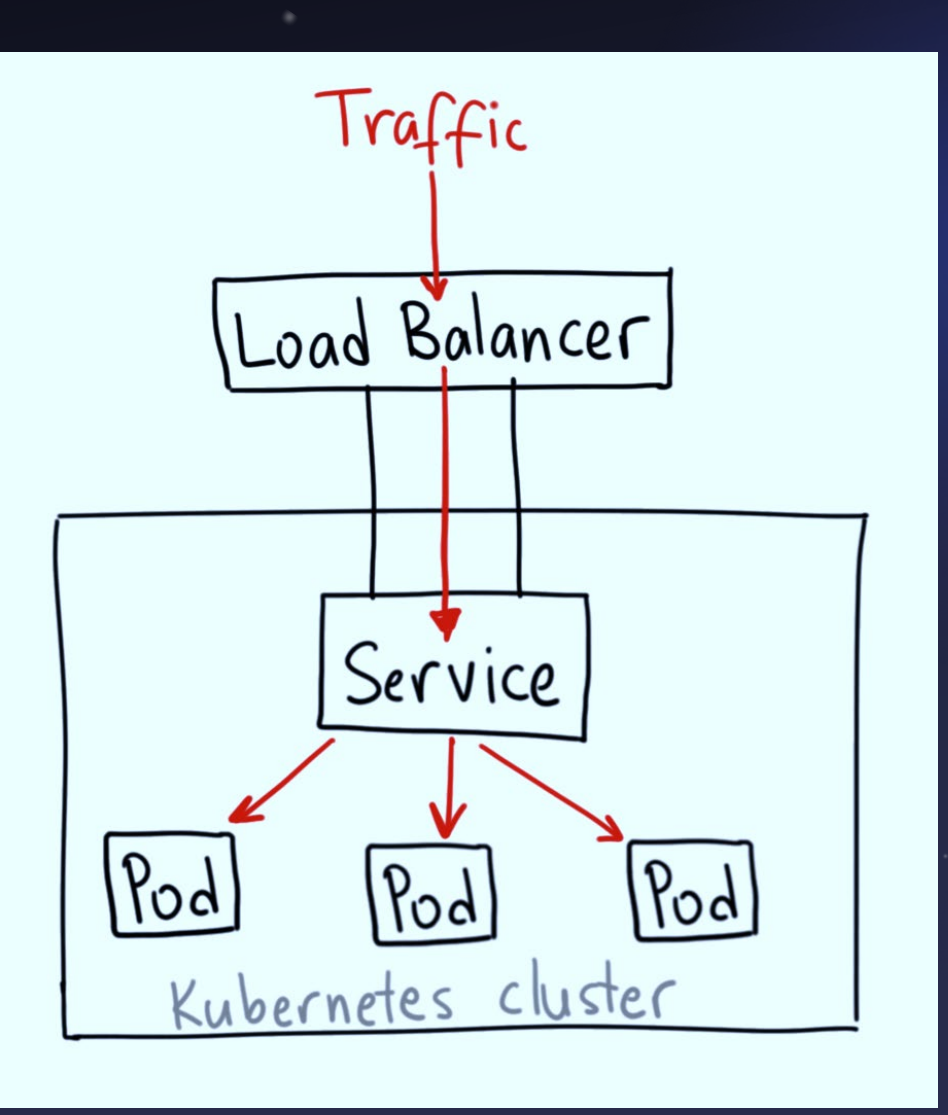

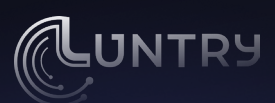

- У всех подов есть IP  $\bullet$
- PodCIDR на каждой\* Node  $\bullet$
- Service для load-balancing  $\bullet$
- DNS для service-discovery  $\bullet$

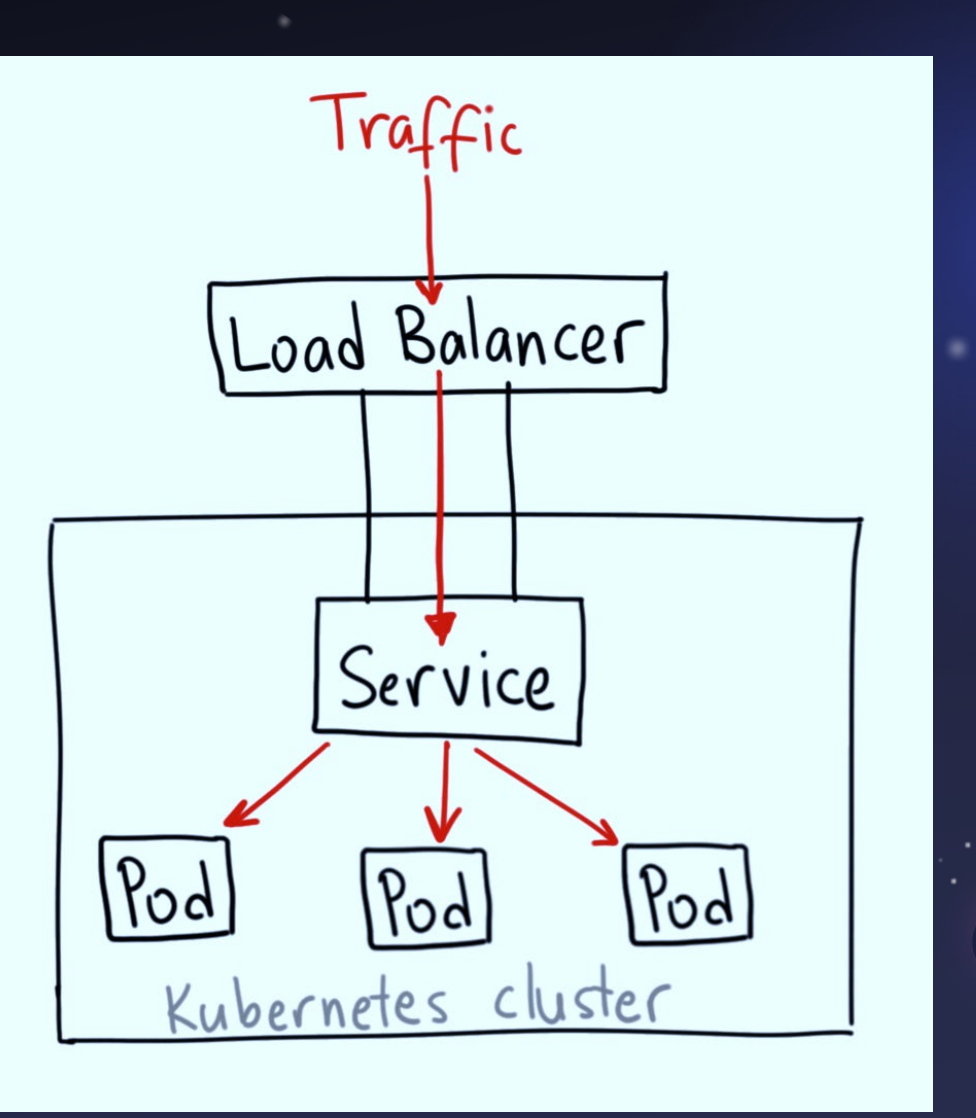

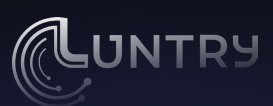

### | Сетевое поведение Pod'ов

По умолчанию Pods в Kubernetes могут коммуницировать со всеми Pods без ограничений:

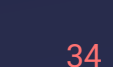

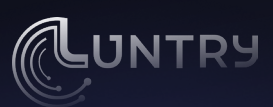

### | Сетевое поведение Pod'ов

По умолчанию Pods в Kubernetes могут коммуницировать со всеми Pods без ограничений:

North-south traffic - с ресурсами за пределами Kubernetes  $\bullet$ 

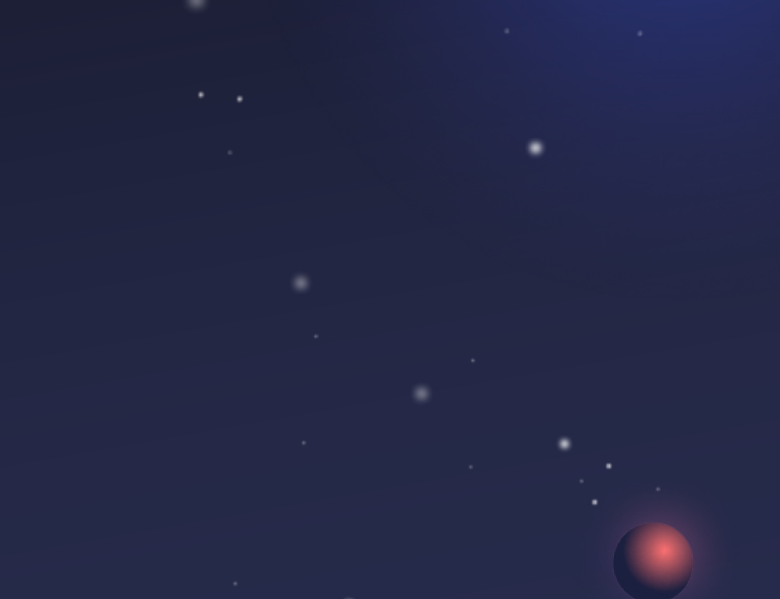

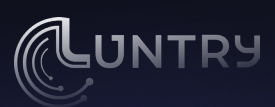

### | Сетевое поведение Pod'ов

По умолчанию Pods в Kubernetes могут коммуницировать со всеми Pods без ограничений:

- North-south traffic с ресурсами за пределами Kubernetes  $\bullet$
- East-west traffic с другими приложениями в Kubernetes  $\bullet$

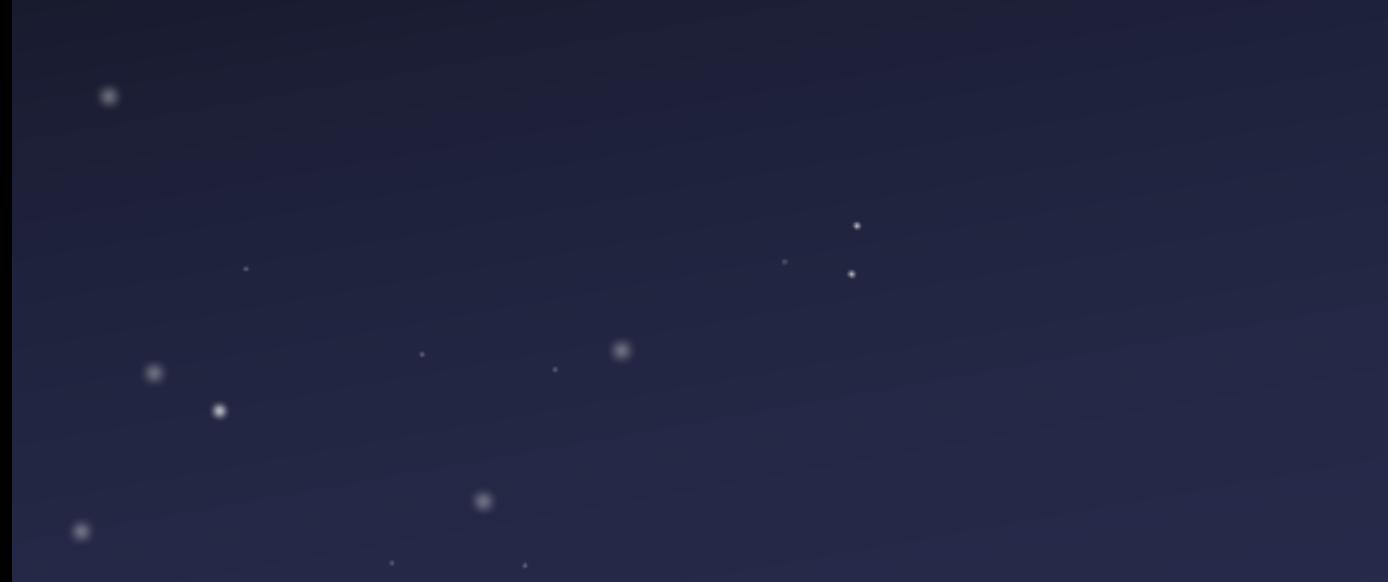

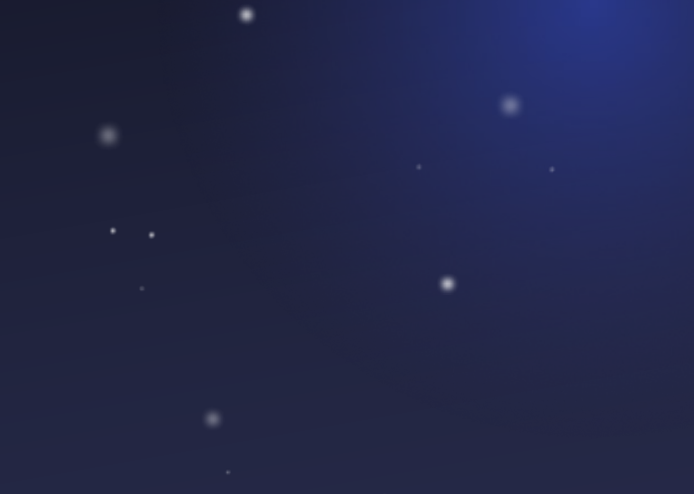

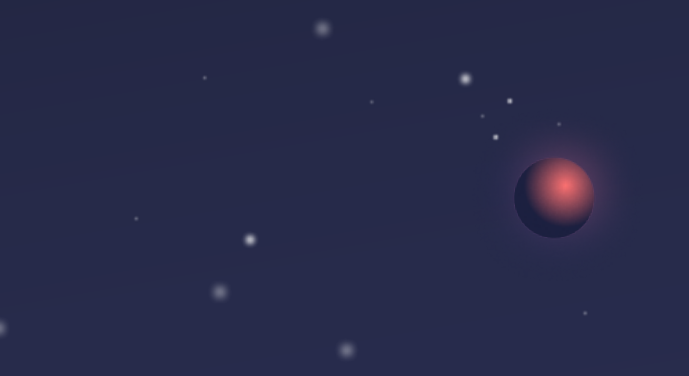
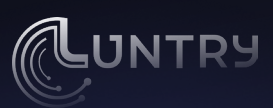

#### | Сетевое поведение Pod'ов

По умолчанию Pods в Kubernetes могут коммуницировать со всеми Pods без ограничений:

- North-south traffic с ресурсами за пределами Kubernetes
- East-west traffic  $-$  с другими приложениями в Kubernetes
- Трафик не шифруется

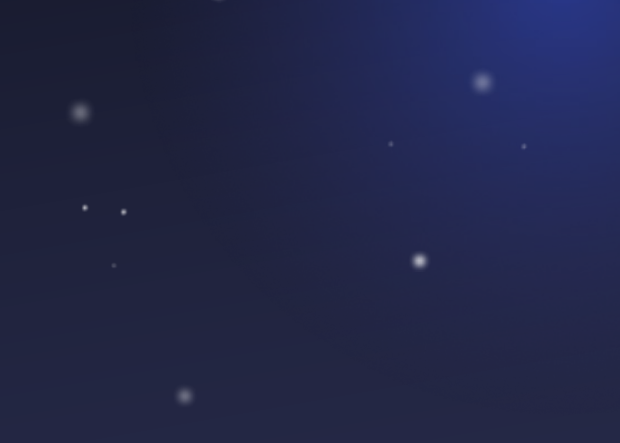

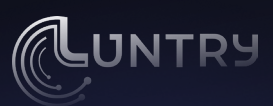

#### | Сетевое поведение Pod'ов

По умолчанию Pods в Kubernetes могут коммуницировать со всеми Pods без ограничений\*:

- North-south traffic с ресурсами за пределами Kubernetes
- East-west traffic  $-$  с другими приложениями в Kubernetes
- Трафик не шифруется

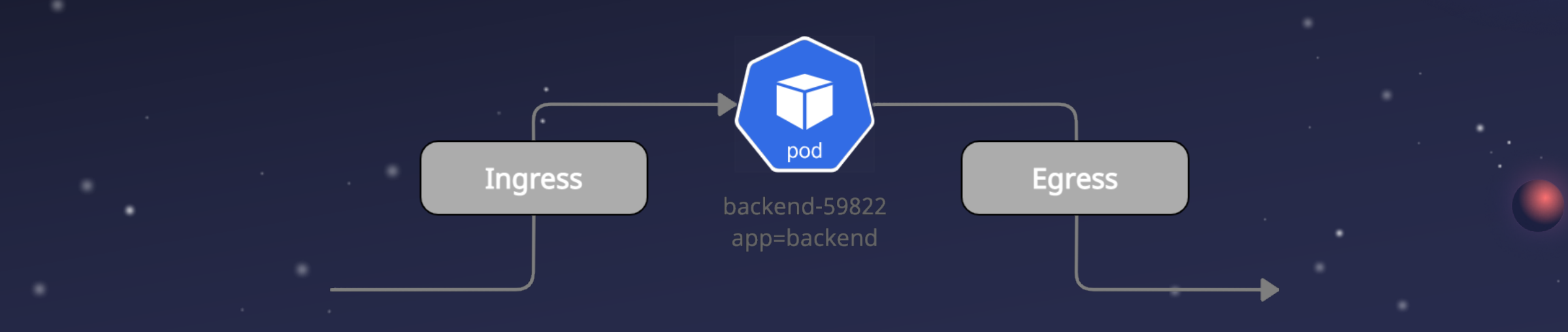

\* Александр Кожемякин – «Как внедрить Default Deny на живом кластере и выжить»

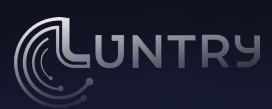

### **Container Networking Interface (CNI)**

kubectl get all -n kube-system | egrep -i "ACI|Calico|Canal|Cilium|CNI-Genie|Contiv|Contrail|Flannel|Knitter|Multus|OVN-Kubernetes|OVN4NFV-K8S-Plugin|NSX-T|Nuage|Romana|Weave"

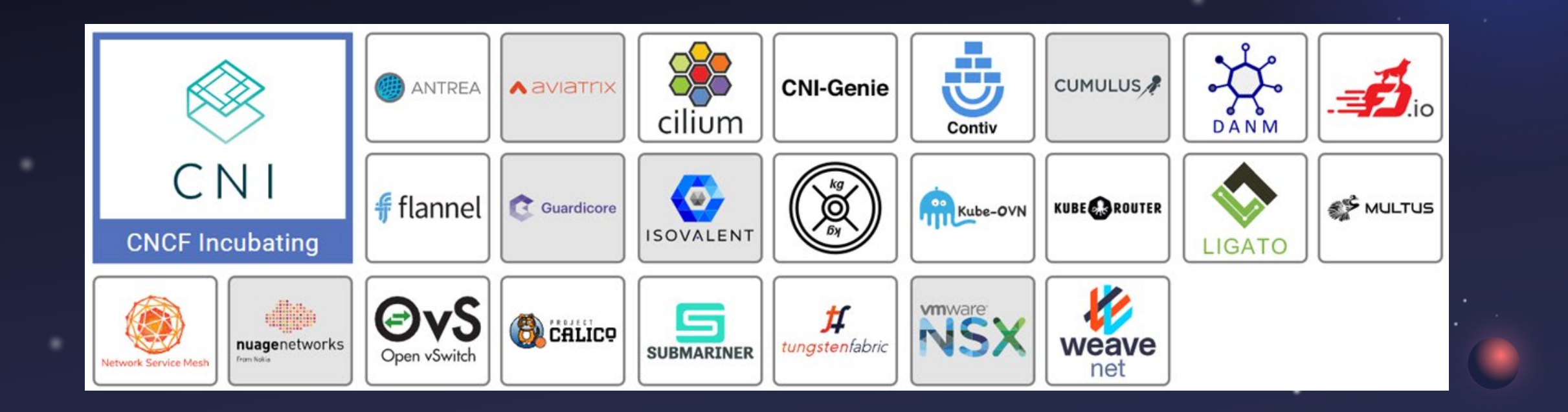

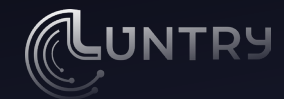

## **Контроль сети, концепция микросегментации**

40

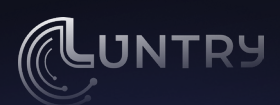

### **Концепция Zero Trust**

*"Zero Trust Networks are resilient even when attackers manage to breach applications or infrastructure. They make it hard for attackers to move laterally, and reconnaissance activities easier to spot.*

*Organizations that embrace the change control model in this How-To will be able to tightly secure their network without imposing a drag on innovation in their applications. Security teams can be enablers of business value, not roadblocks.*"

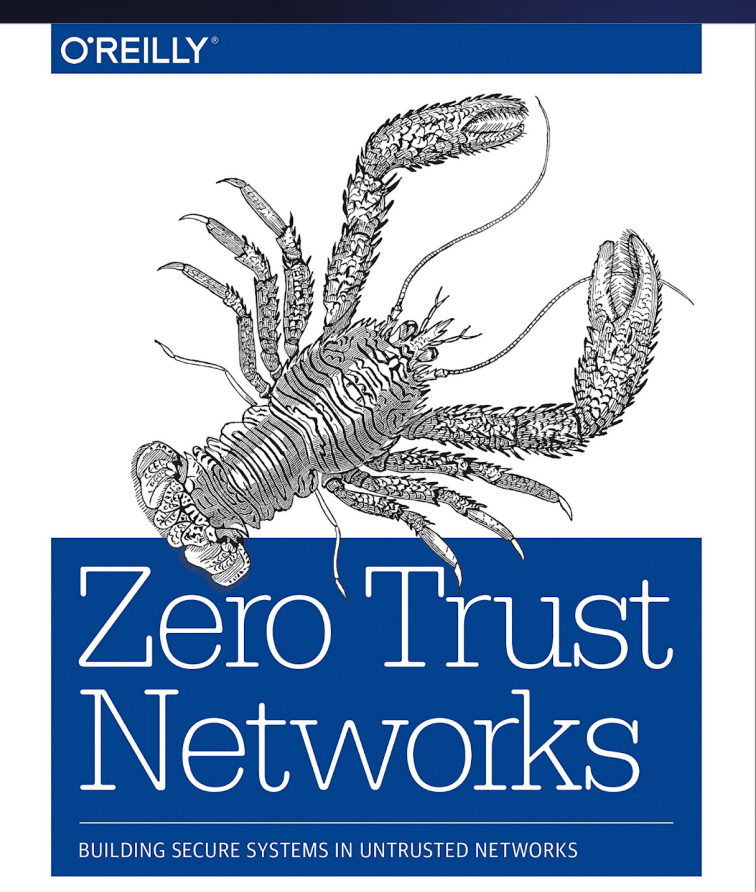

Evan Gilman & Doug Barth

[Документация](https://projectcalico.docs.tigera.io/security/adopt-zero-trust) Calico

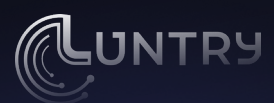

42

#### **Контроль сетевого взаимодействия в Kubernetes**

- На уровне приложений
	- Через библиотеку, добавленную при сборке, или через инжект
	- Реализовано в user space
- Дополнительные оверхеды
	- Так делать не надо

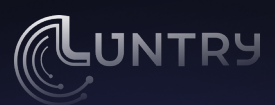

#### Контроль сетевого взаимодействия в **Kubernetes**

- На уровне Service Mesh (Istio, Linkerd)
	- С помощью sidecar-контейнера
	- Обычно, это ресурс AuthorizationPolicy  $\bullet$
	- Уровень L7  $\bullet$
	- Реализовано в user space
- Можно рассмотреть как альтернативу
- Все ещё оверхеды

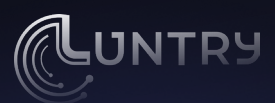

#### **Контроль сетевого взаимодействия в Kubernetes**

- На уровне CNI
	- Native или Custom NetworkPolicy
	- Уровень L3-L4 (иногда и L7)
	- Реализовано в kernel space

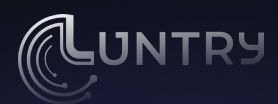

#### **YAML NetworkPolicy**

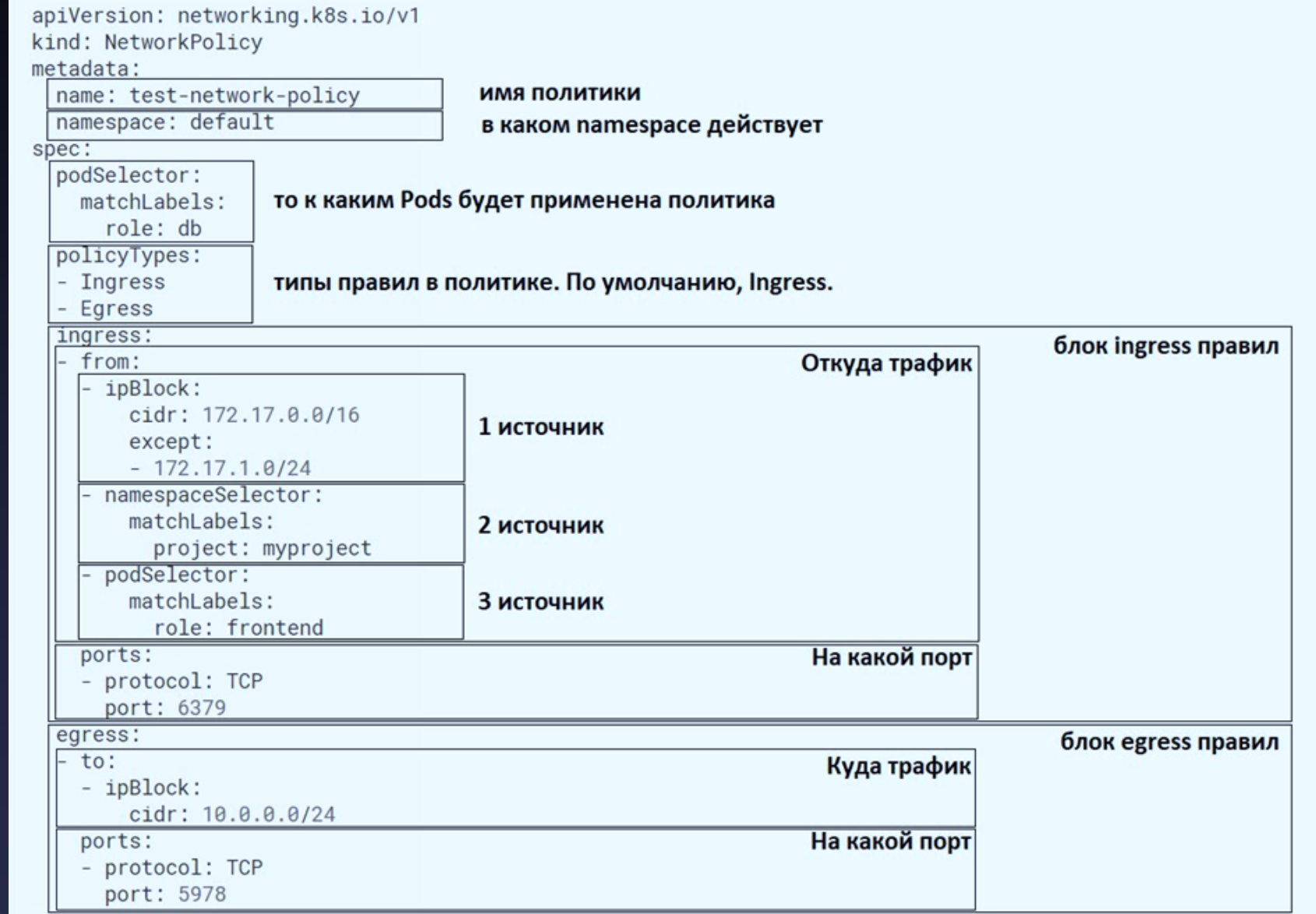

45

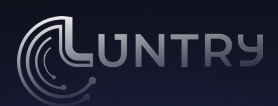

### **policyTypes – Native**

**Native, Calico:** если никакой policyTypes не указан, то по умолчанию будет выставлен Ingress.

Cilium: если никакой policyTypes не указан, то работать не будет

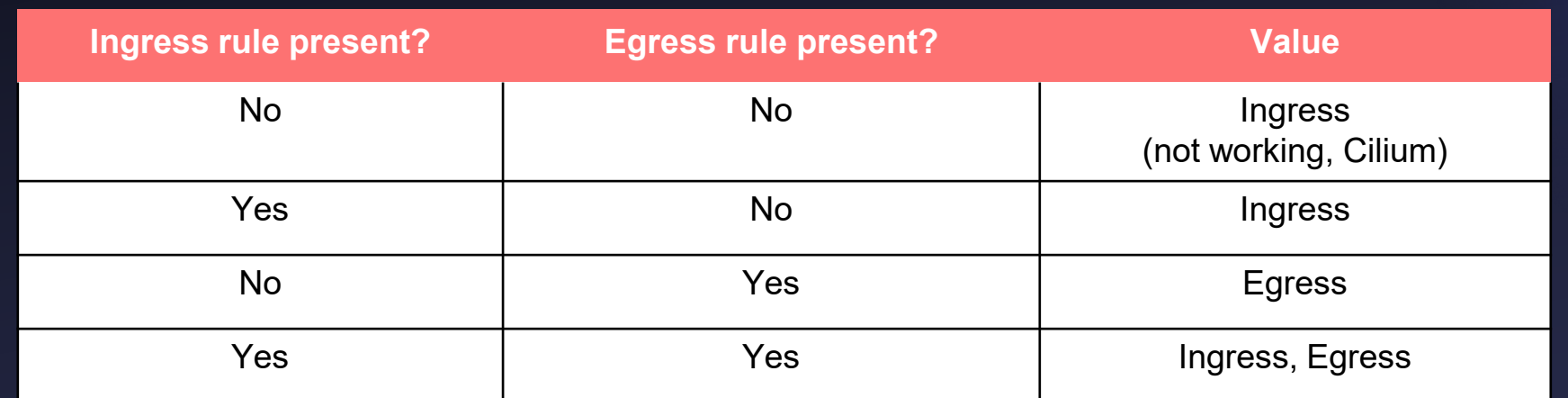

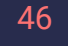

Позволяет ограничивать доступ не только к Pod  $\bullet$ 

#### **Custom NetworkPolicy**

• Позволяет ограничивать доступ не только к Pod

 $\bullet$  L3,L4,L7 политики

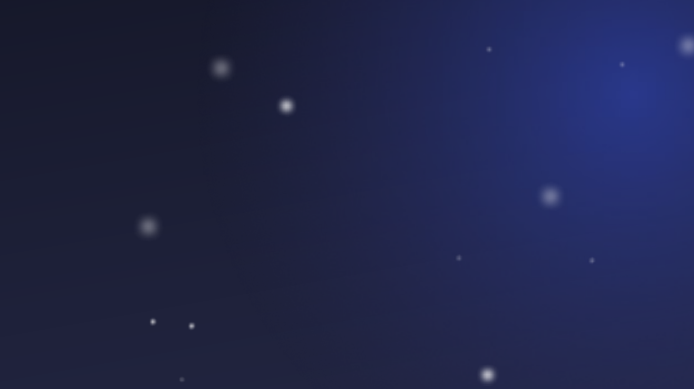

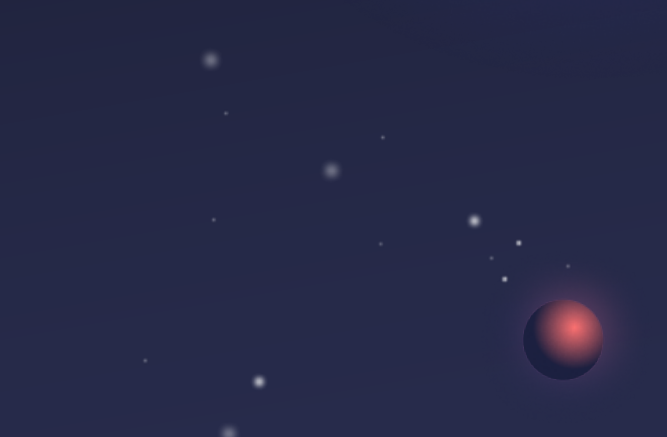

- Позволяет ограничивать доступ не только к Pod
- $\bullet$  L3,L4,L7 политики
- DNS-based политики

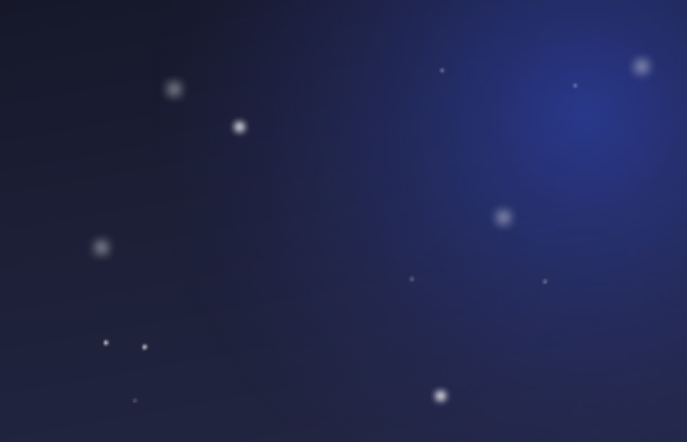

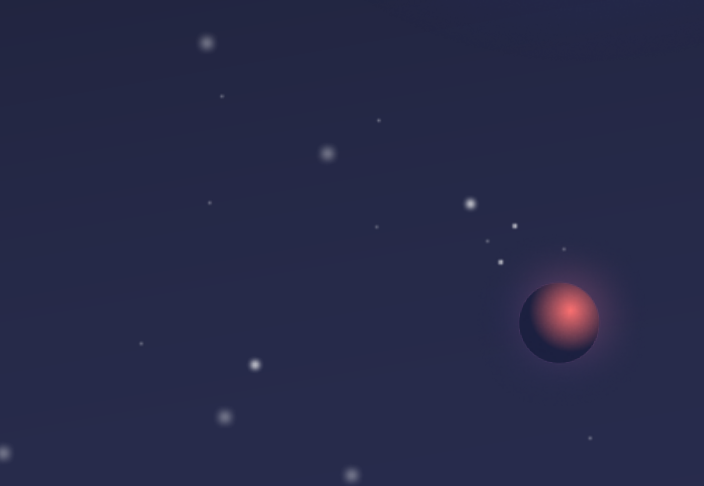

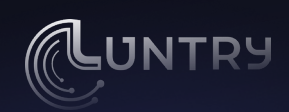

- Позволяет ограничивать доступ не только к Pod
- **L3,L4,L7 политики**
- DNS-based политики
- Clusterwide политики

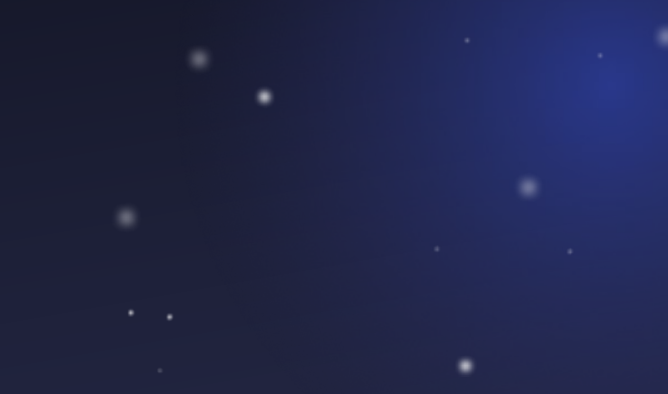

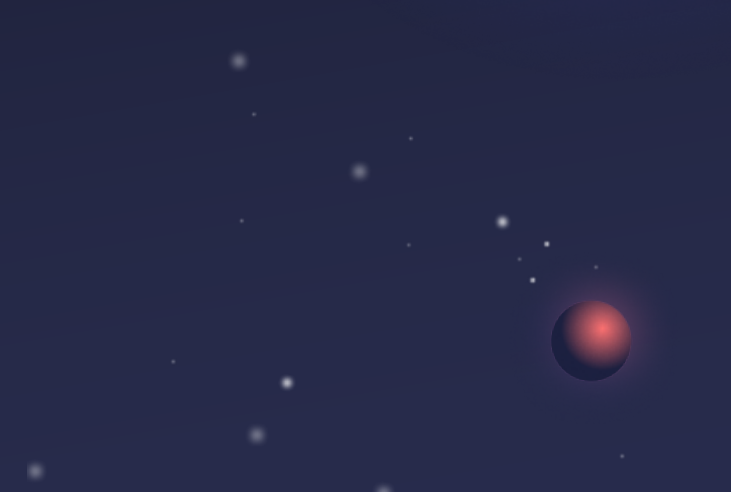

- Позволяет ограничивать доступ не только к Pod
- L3,L4,L7 политики
- DNS-based политики
- Clusterwide политики
- Расширенный функционал работы селекторов

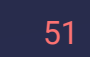

- Позволяет ограничивать доступ не только к Pod
- **L3,L4,L7 политики**
- DNS-based политики
- Clusterwide политики
- Расширенный функционал работы селекторов
- Привязка к Service, ServiceAccount, …

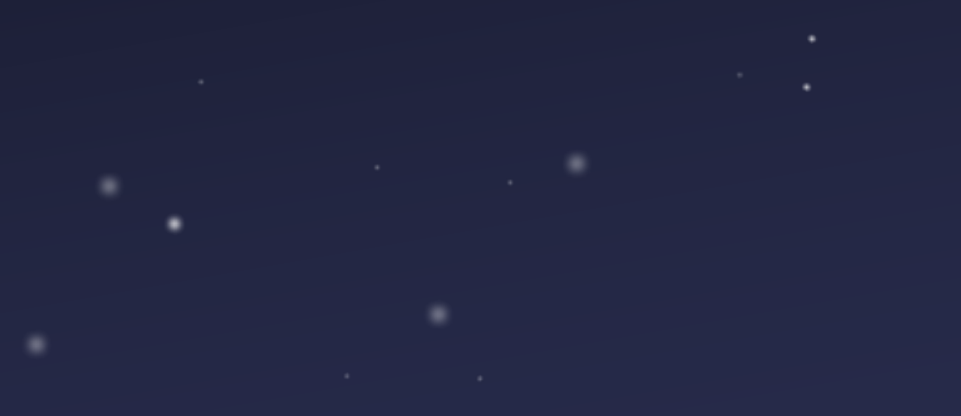

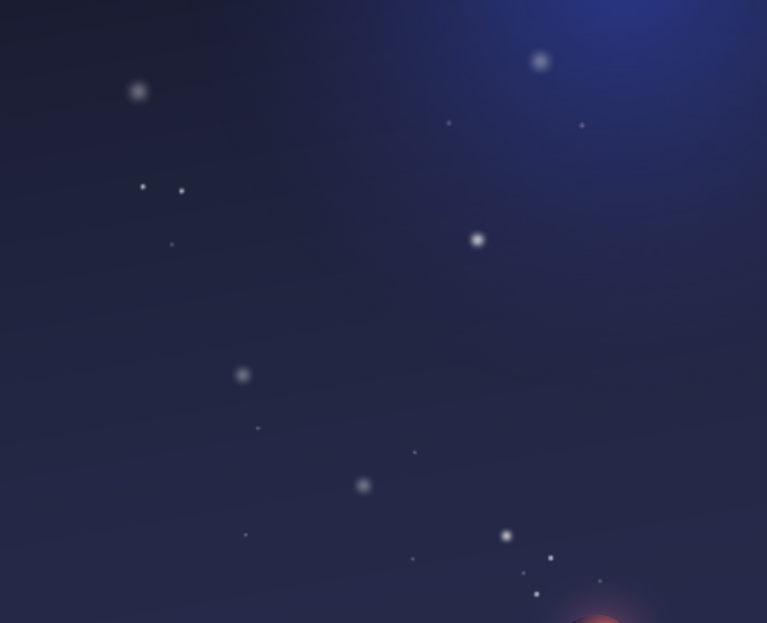

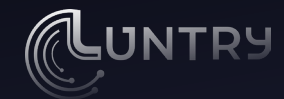

# **Создание Сетевых Политик**

53

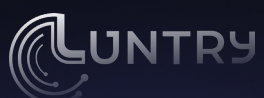

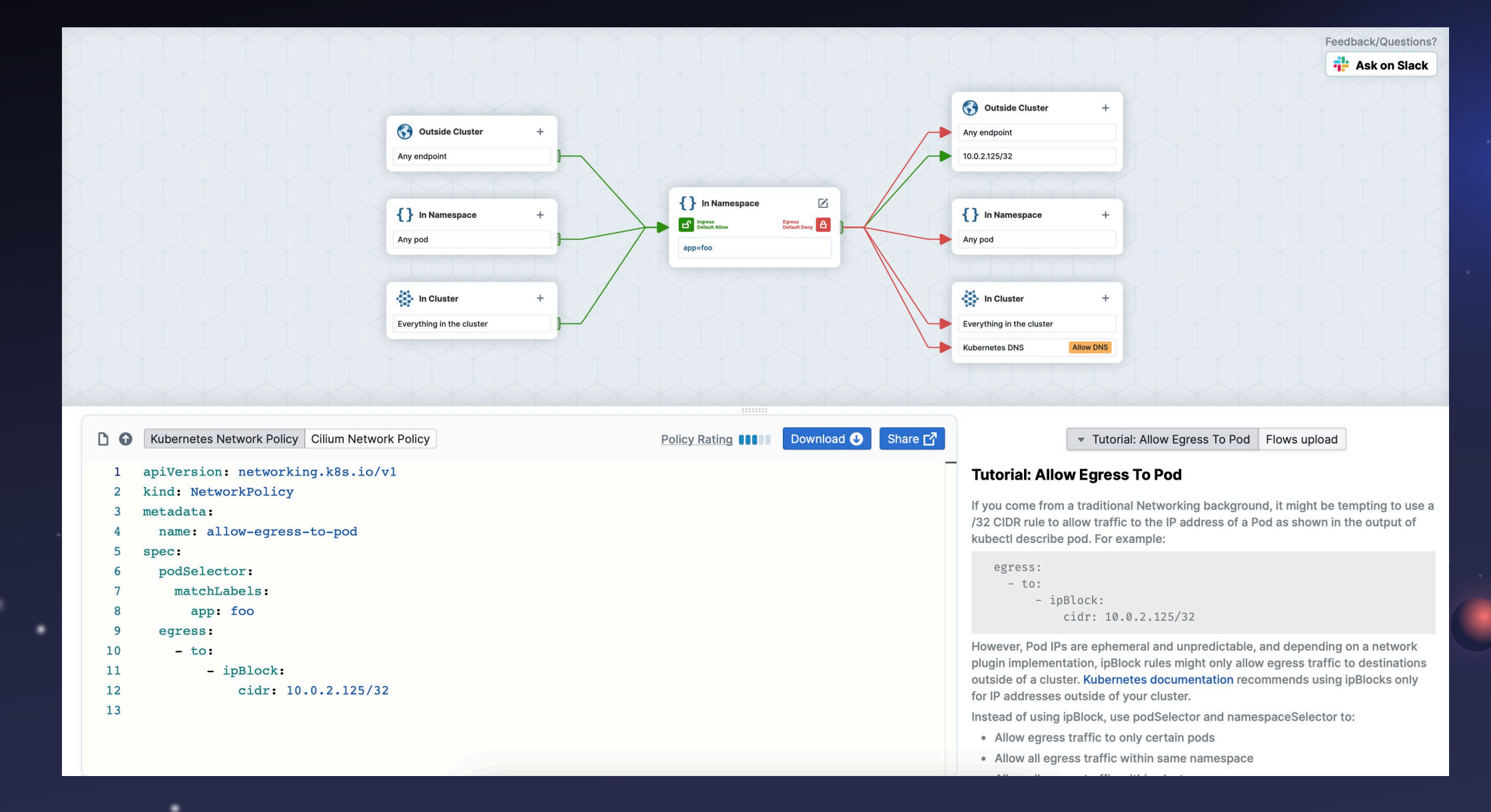

54

**INTDY** 

● Можно легко накликивать нужные политики

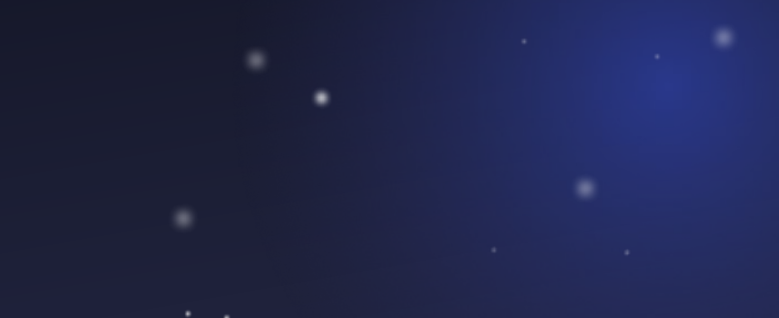

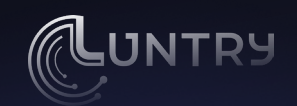

- Можно легко накликивать нужные политики
- Есть возможность автоматической генерации по логам

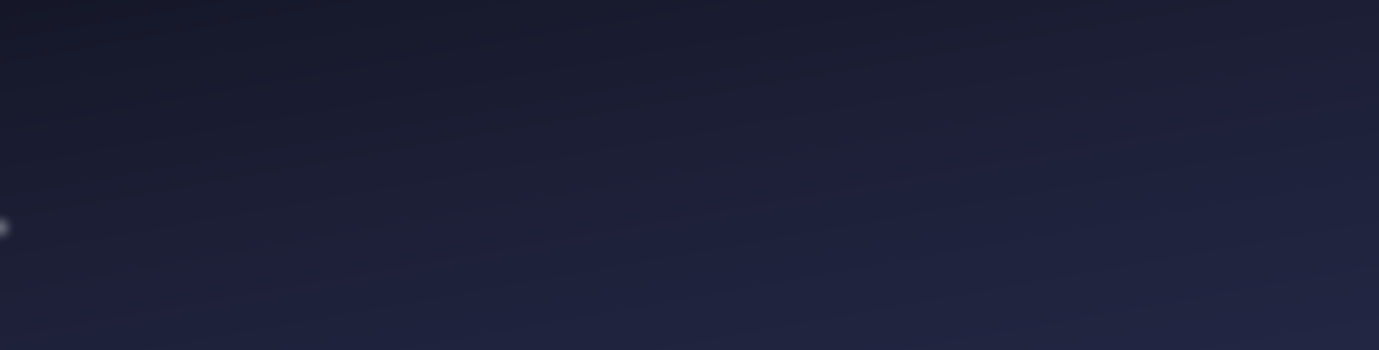

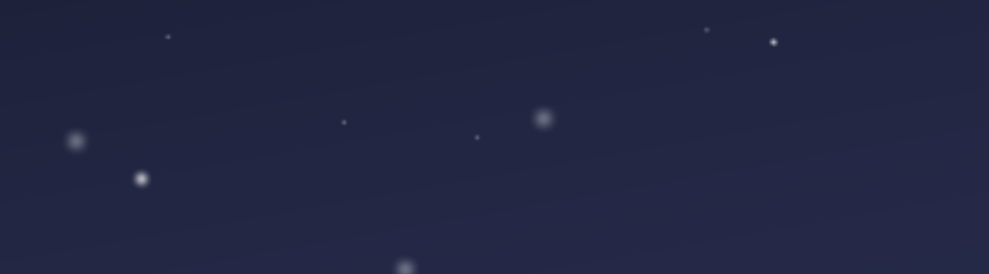

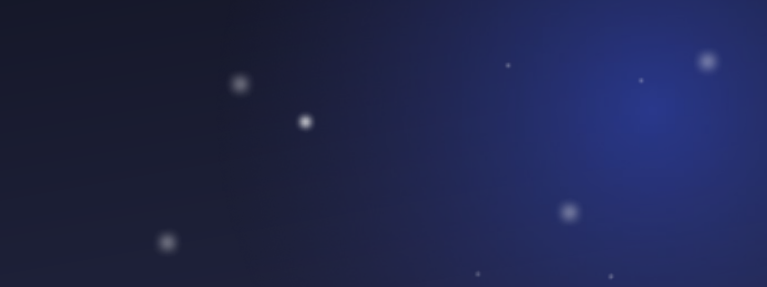

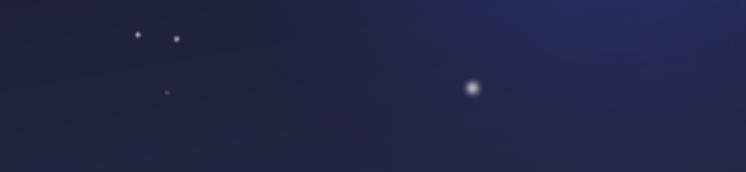

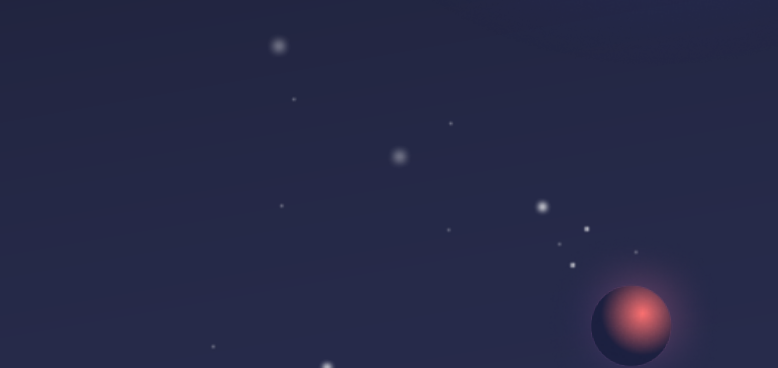

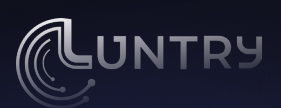

- Можно легко накликивать нужные политики
- Есть возможность автоматической генерации по логам
- hubble observe --output jsonpb --last 1000 --follow --namespace your-namespace > your-namespace-flows.json

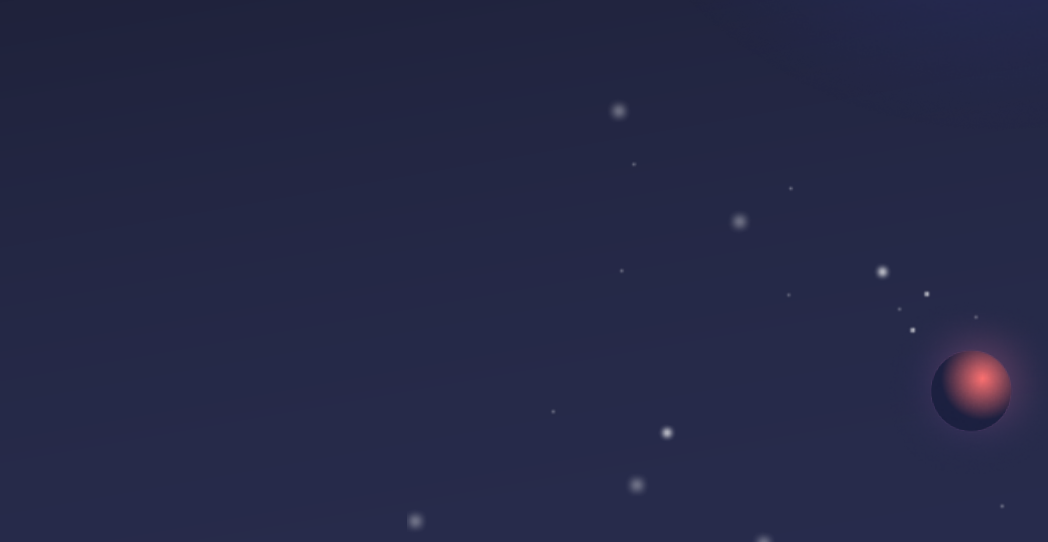

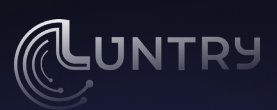

- Можно легко накликивать нужные политики
- Есть возможность автоматической генерации по логам
- hubble observe --output jsonpb --last 1000 --follow --namespace your-namespace > your-namespace-flows.json
- Сервис висит в Интернете

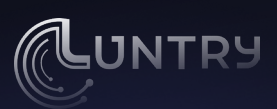

- Можно легко накликивать нужные политики
- Есть возможность автоматической генерации по логам
- hubble observe --output jsonpb --last 1000 --follow --namespace your-namespace > your-namespace-flows.json
- Сервис висит в Интернете
- Генерация политик по логам в конкретный момент времени

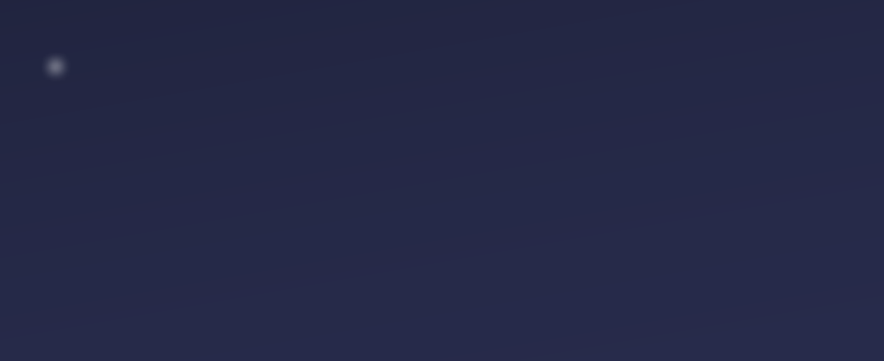

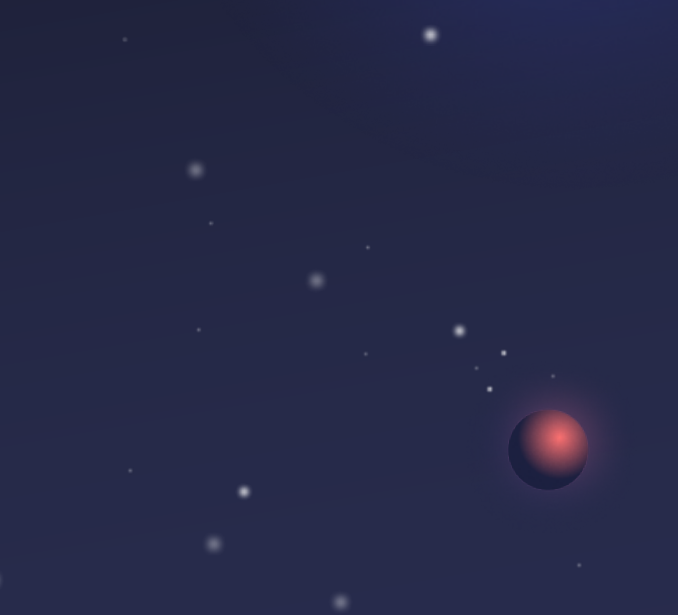

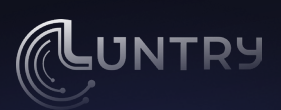

- Можно легко накликивать нужные политики
- Есть возможность автоматической генерации по логам
- hubble observe --output jsonpb --last 1000 --follow --namespace your-namespace > your-namespace-flows.json
- Сервис висит в Интернете
- Генерация политик по логам в конкретный момент времени
- Завязка на конкретный CNI и дополнительные ресурсы на сервис hubble

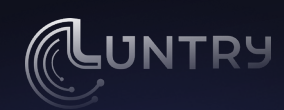

#### **Inspektor gadget**

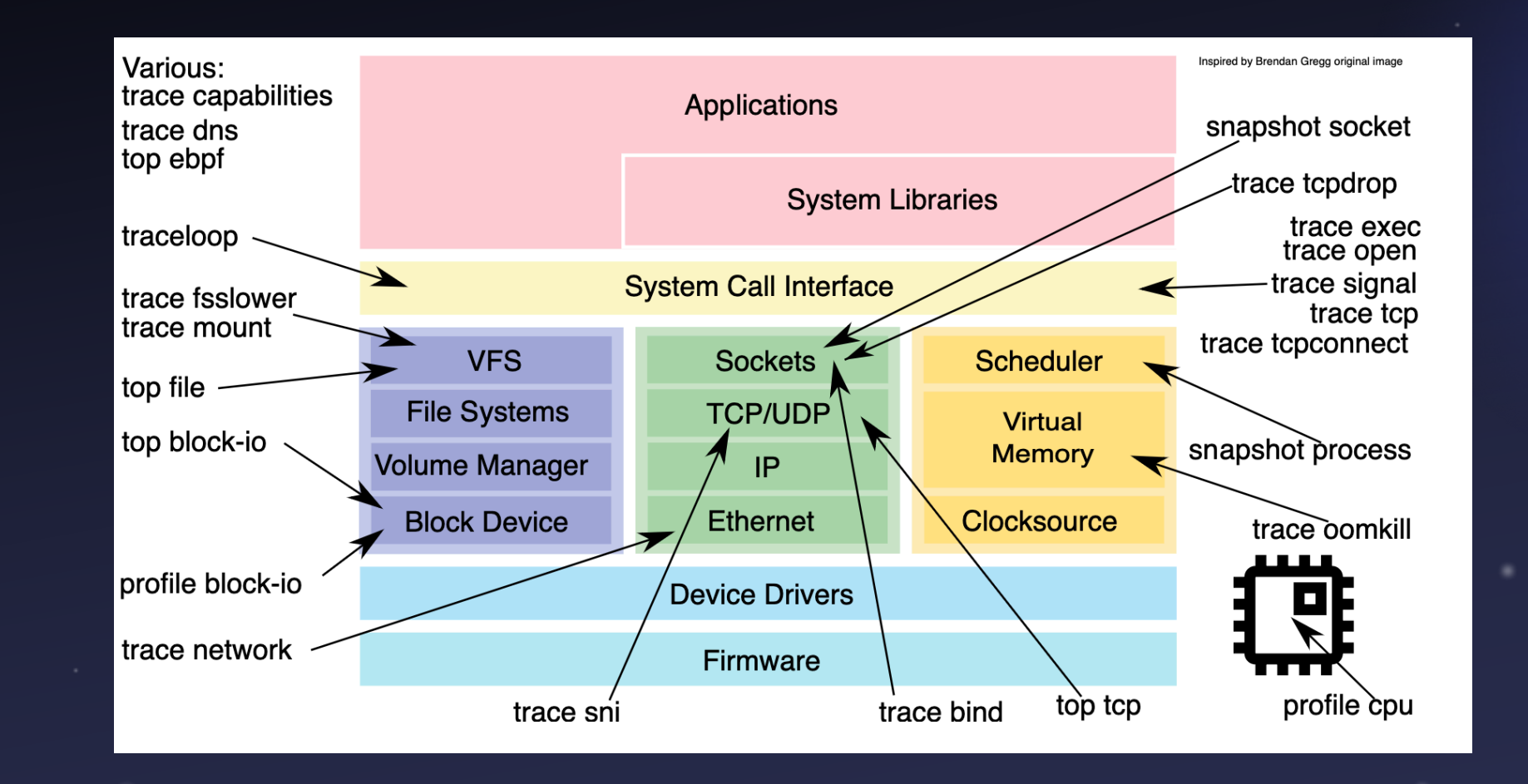

61

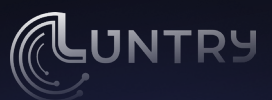

kubectl krew install gadget  $\bullet$ 

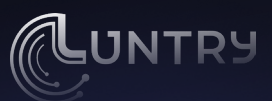

- kubectl krew install gadget
- kubectl gadget deploy

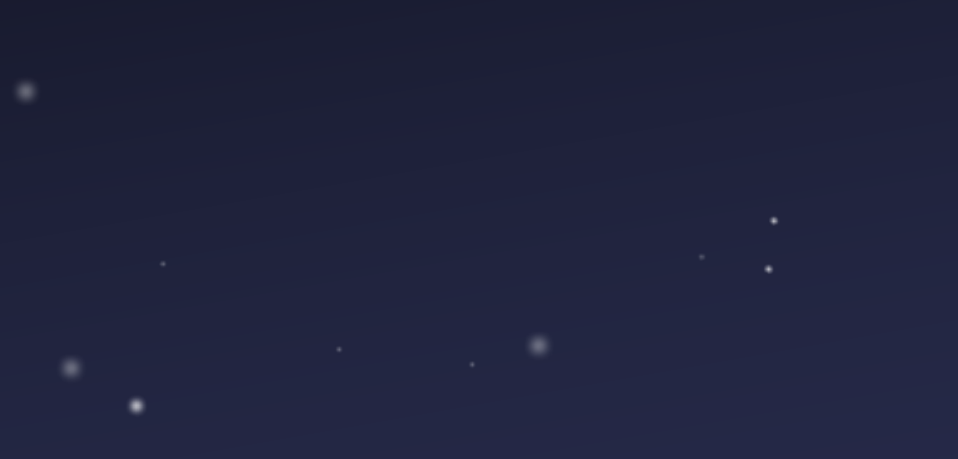

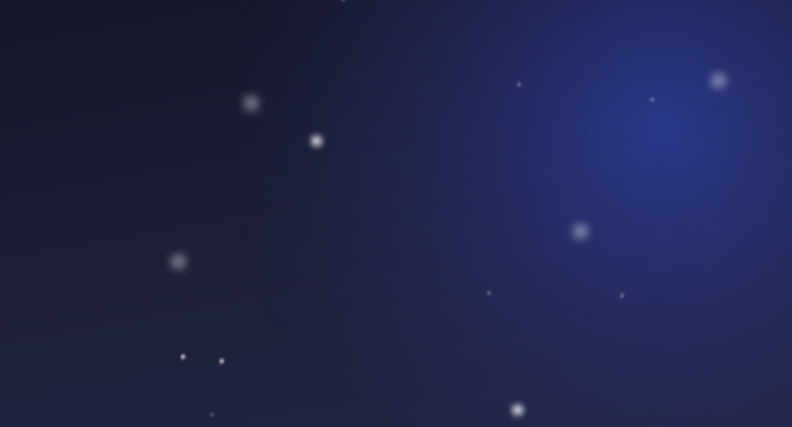

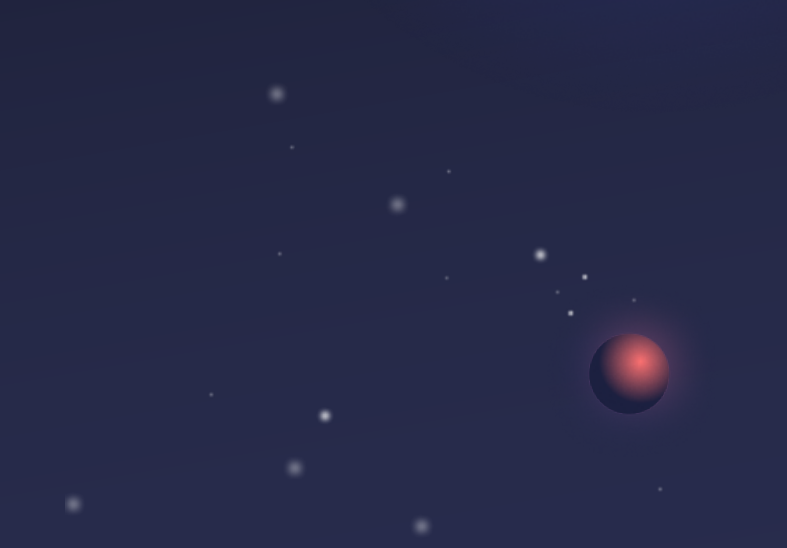

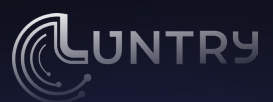

- kubectl krew install gadget
- kubectl gadget deploy
- kubectl gadget advise network-policy monitor -n demo --output ./networktrace.log

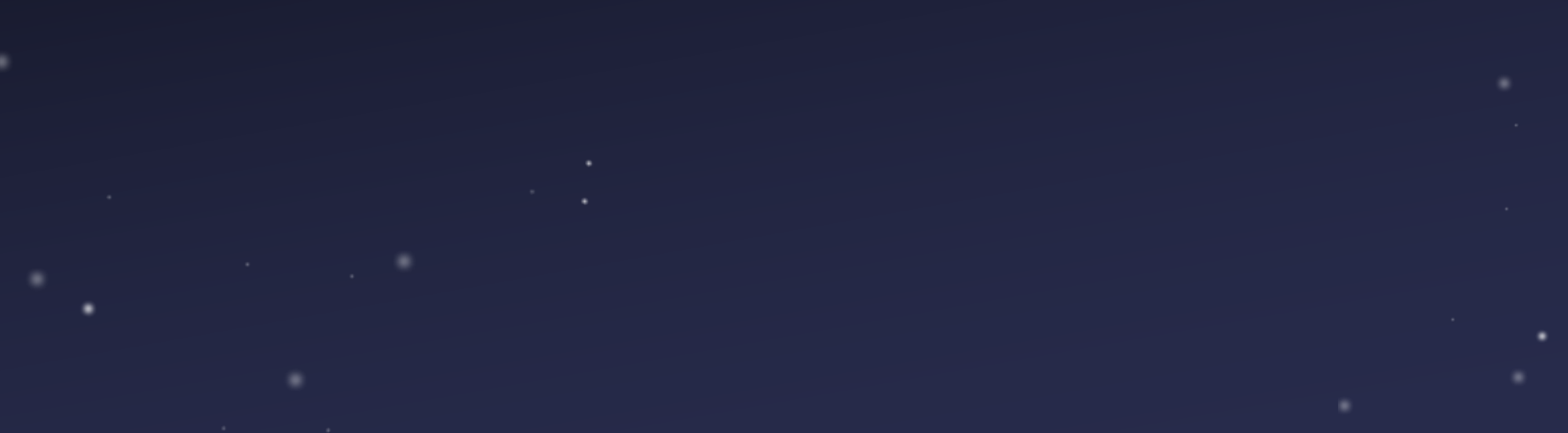

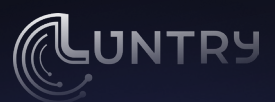

- kubectl krew install gadget
- kubectl gadget deploy
- kubectl gadget advise network-policy monitor -n demo --output ./networktrace.log
- kubectl gadget advise network-policy report --input ./networktrace.log
	- > network-policy.yaml

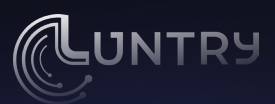

- kubectl krew install gadget
- kubectl gadget deploy
- kubectl gadget advise network-policy monitor -n demo --output ./networktrace.log
- kubectl gadget advise network-policy report --input ./networktrace.log
	- > network-policy.yaml
- Нужны дополнительные ресурсы

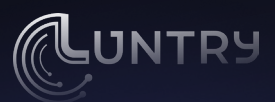

- kubectl krew install gadget
- kubectl gadget deploy
- kubectl gadget advise network-policy monitor -n demo --output ./networktrace.log
- kubectl gadget advise network-policy report --input ./networktrace.log
	- > network-policy.yaml
- Нужны дополнительные ресурсы
- Вся генерация только в конкретный момент времени

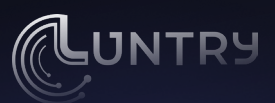

- kubectl krew install gadget
- kubectl gadget deploy
- kubectl gadget advise network-policy monitor -n demo --output ./networktrace.log
- kubectl gadget advise network-policy report --input ./networktrace.log
	- > network-policy.yaml
- Нужны дополнительные ресурсы
- Вся генерация только в конкретный момент времени
- Есть инструменты, где получение политик автоматизировано, но как правило они платные

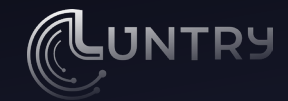

# **Контроль ресурсов**

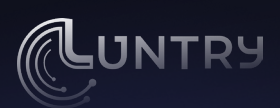

#### | Используем CODEOWNERS

Есть в платной версии Gitlab  $\bullet$ 

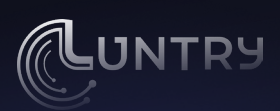

### **Используем CODEOWNERS**

- Есть в платной версии Gitlab
- Ревьюверы назначаются автоматически

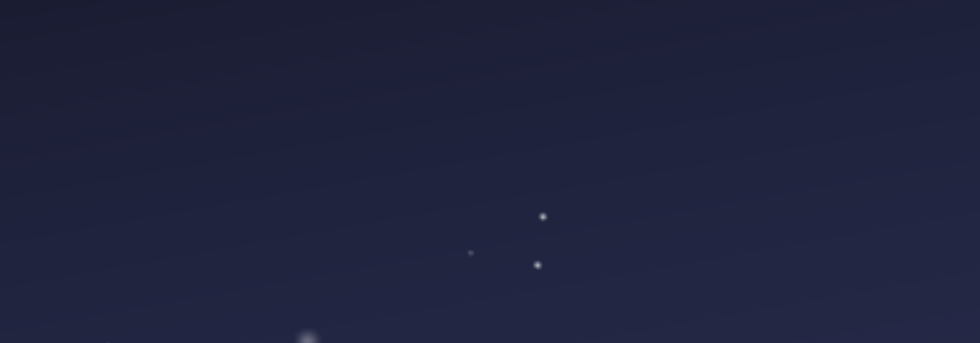

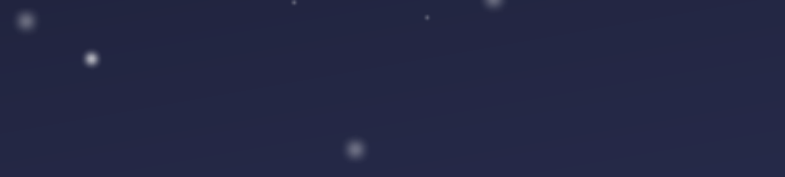

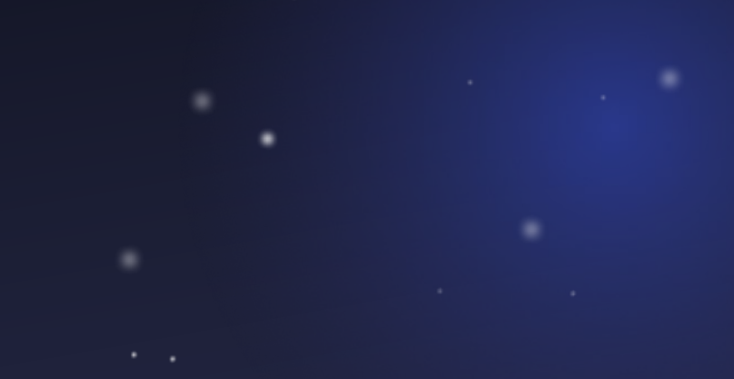

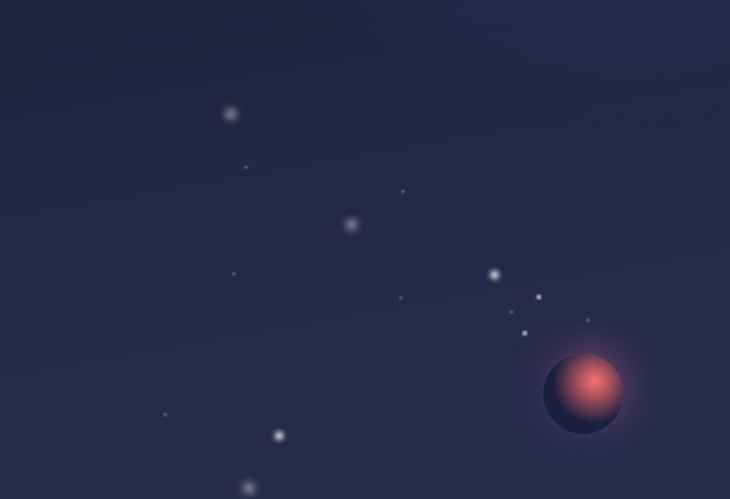

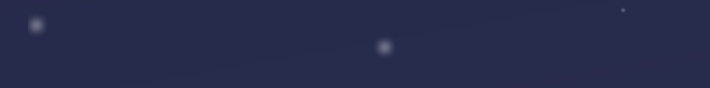

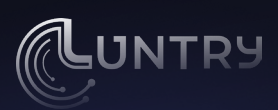

### **| Используем CODEOWNERS**

- Есть в платной версии Gitlab
- Ревьюверы назначаются автоматически
- Мердж не пройдет пока владелец файла не одобрит реквест

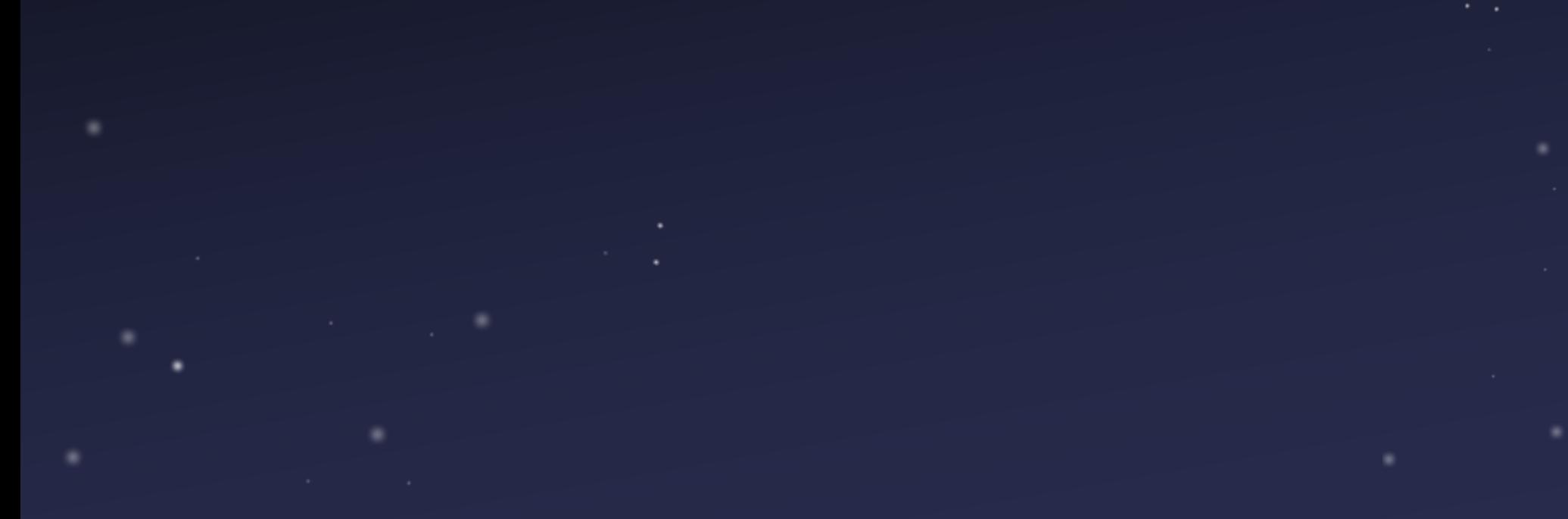
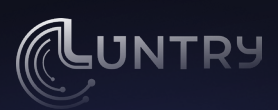

## **| Используем CODEOWNERS**

- Есть в платной версии Gitlab
- Ревьюверы назначаются автоматически
- Мердж не пройдет пока владелец файла не одобрит реквест

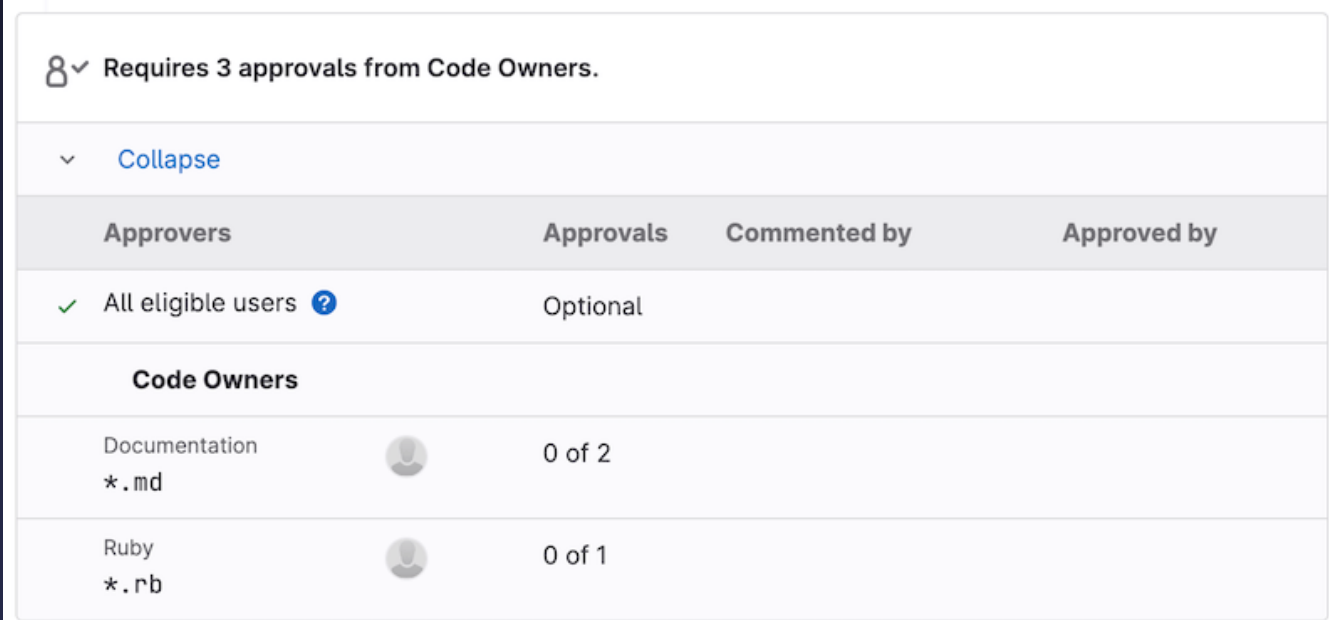

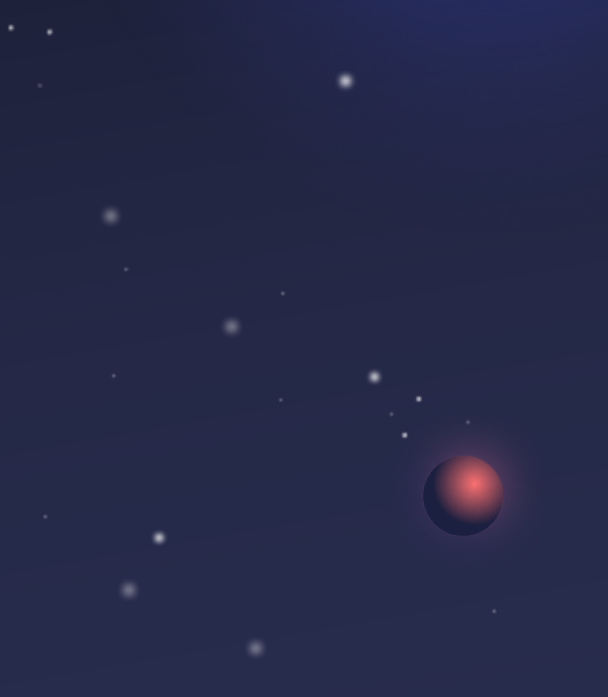

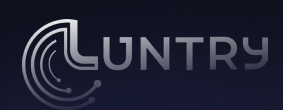

## **Путь до деплоя**

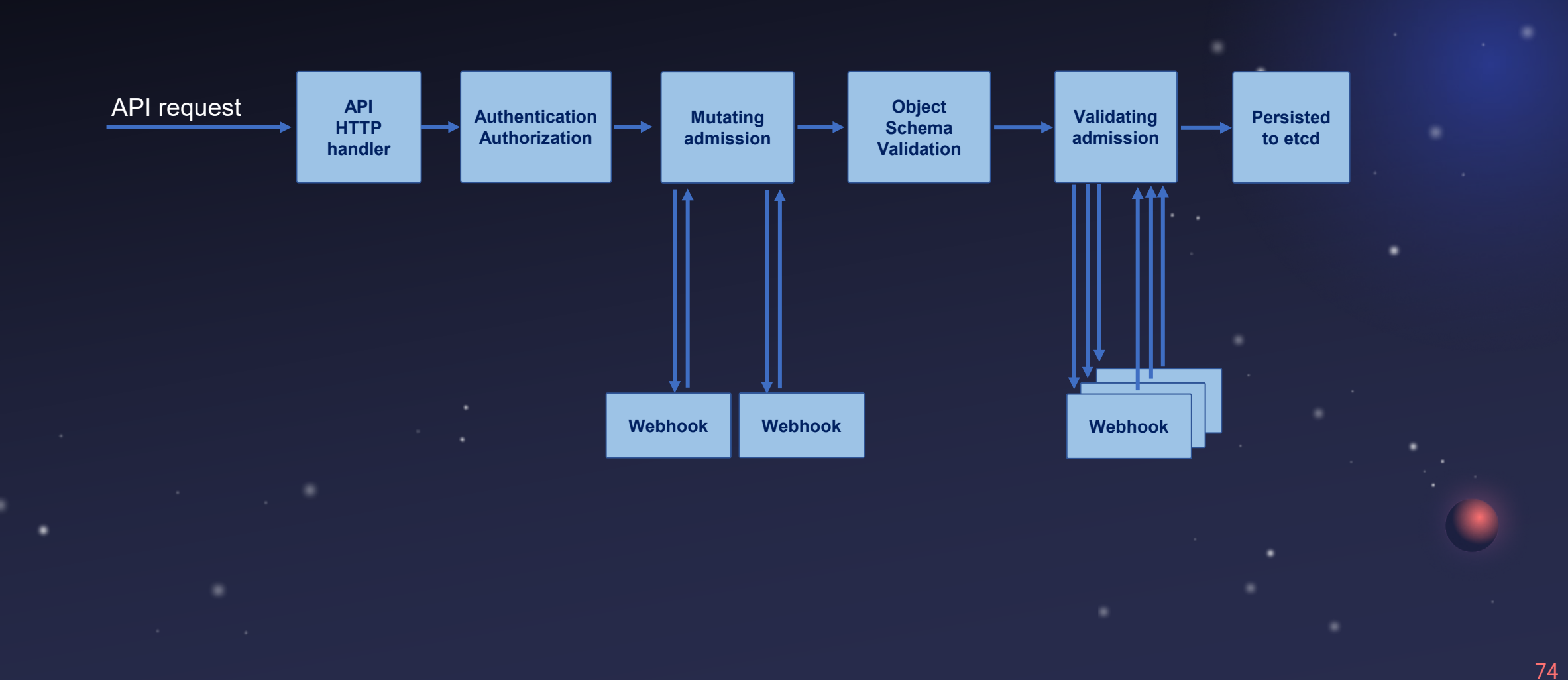

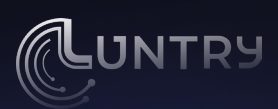

## | Используем PolicyEngine

- В Kyverno есть возможность писать Validation Rule, учитывая наличие подписи  $\bullet$ y pecypca
	-
	-
	-
- 
- 

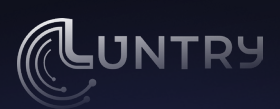

# | Используем PolicyEngine

- В Kyverno есть возможность писать Validation Rule, учитывая наличие подписи  $\bullet$ y pecypca
- Генерируем пары ключей для cosign  $\bullet$
- \$ cosign generate-key-pair

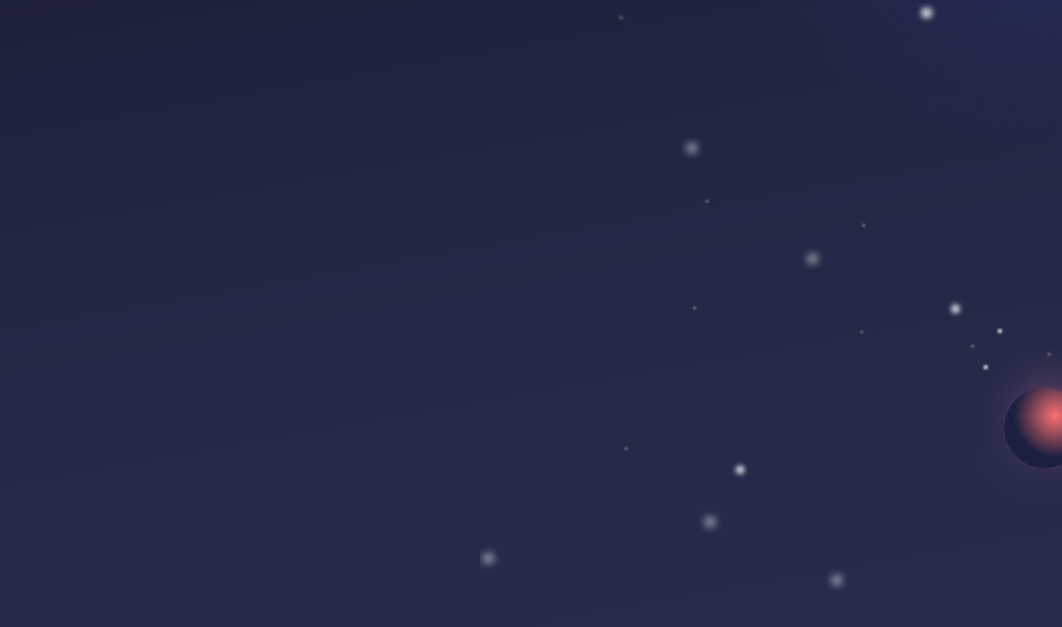

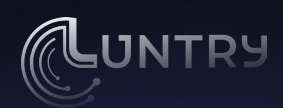

# **Используем PolicyEngine**

- В Kyverno есть возможность писать Validation Rule, учитывая наличие подписи у ресурса
- Генерируем пары ключей для cosign
- \$ cosign generate-key-pair
- С помощью утилиты kubectl-sigstore подписываем наш манифест закрытым
- ключом; на выходе получаем новый подписанный манифест
- \$ kubectl-sigstore sign -f secret.yaml -k cosign.key --tarball no -o networkpolicy-signed.yaml

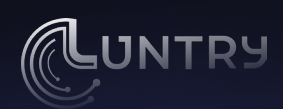

# **Используем PolicyEngine**

- В Kyverno есть возможность писать Validation Rule, учитывая наличие подписи у ресурса
- Генерируем пары ключей для cosign
- \$ cosign generate-key-pair
- С помощью утилиты kubectl-sigstore подписываем наш манифест закрытым
- ключом; на выходе получаем новый подписанный манифест
- \$ kubectl-sigstore sign -f secret.yaml -k cosign.key --tarball no -o secret-signed.yaml
- В политике для kyverno указываем открытый ключ, полученный на первом этапе

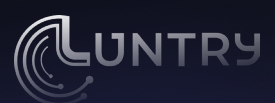

## Используем PolicyEngine

apiVersion: kyverno.io/v1 kind: ClusterPolicy metadata: name: validate-secrets spec: validationFailureAction: Enforce background: true rules: - name: validate-secrets match:  $any:$ - resources: kinds: - NetworkPolicy validate: manifests: attestors:  $-$  count: 1 entries: - keys:  $publicKeys: |-$ -----BEGIN PUBLIC KEY-----MFkwEwYHKoZIzj0CAQYIKoZIzj0DAQcDQgAEStoX3dPCFYFD2uPgTjZ0f1I5UFTa 1tIu7uoGoyTxJqqEq7K2aqU+vy+aK76uQ5mcllc+TymVtcLk10kcKvb3FQ==

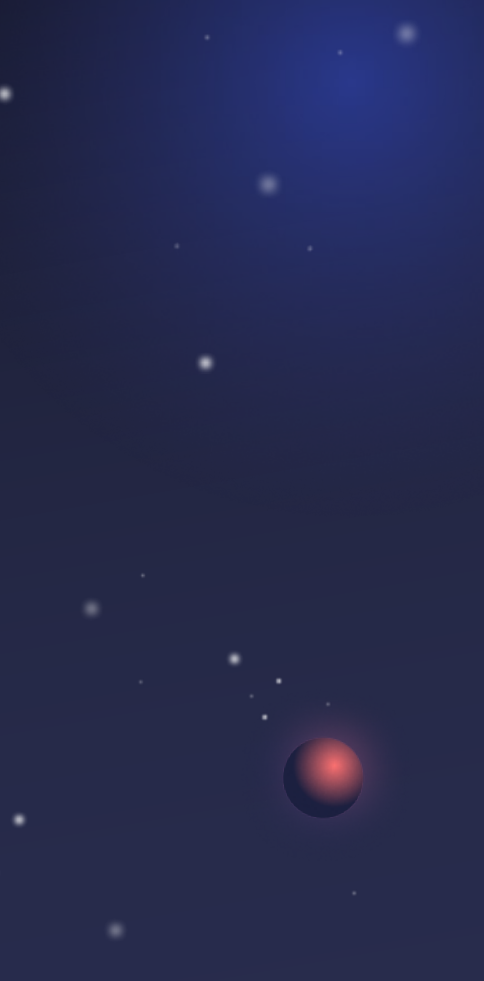

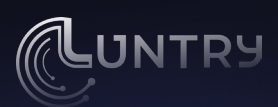

### | Добавляем GitOps оператор

Kyverno отлично встраивается в CI/CD  $\bullet$ 

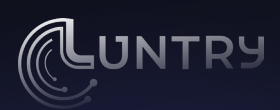

# **Добавляем GitOps оператор**

- Куverno отлично встраивается в CI/CD
- Можно подписывать ресурсы через keyless signing

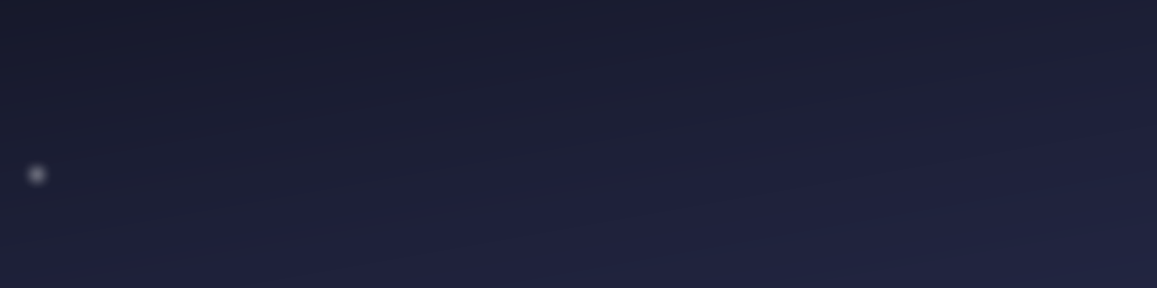

- 
- 
- 
- 
- 
- -

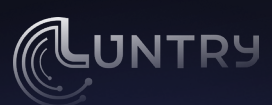

# **Добавляем GitOps оператор**

- Kyverno отлично встраивается в CI/CD
- Можно подписывать ресурсы через keyless signing
- Настраиваем ArgoCD таким образом, чтобы деплоились ресурсы только из подписанной ветки

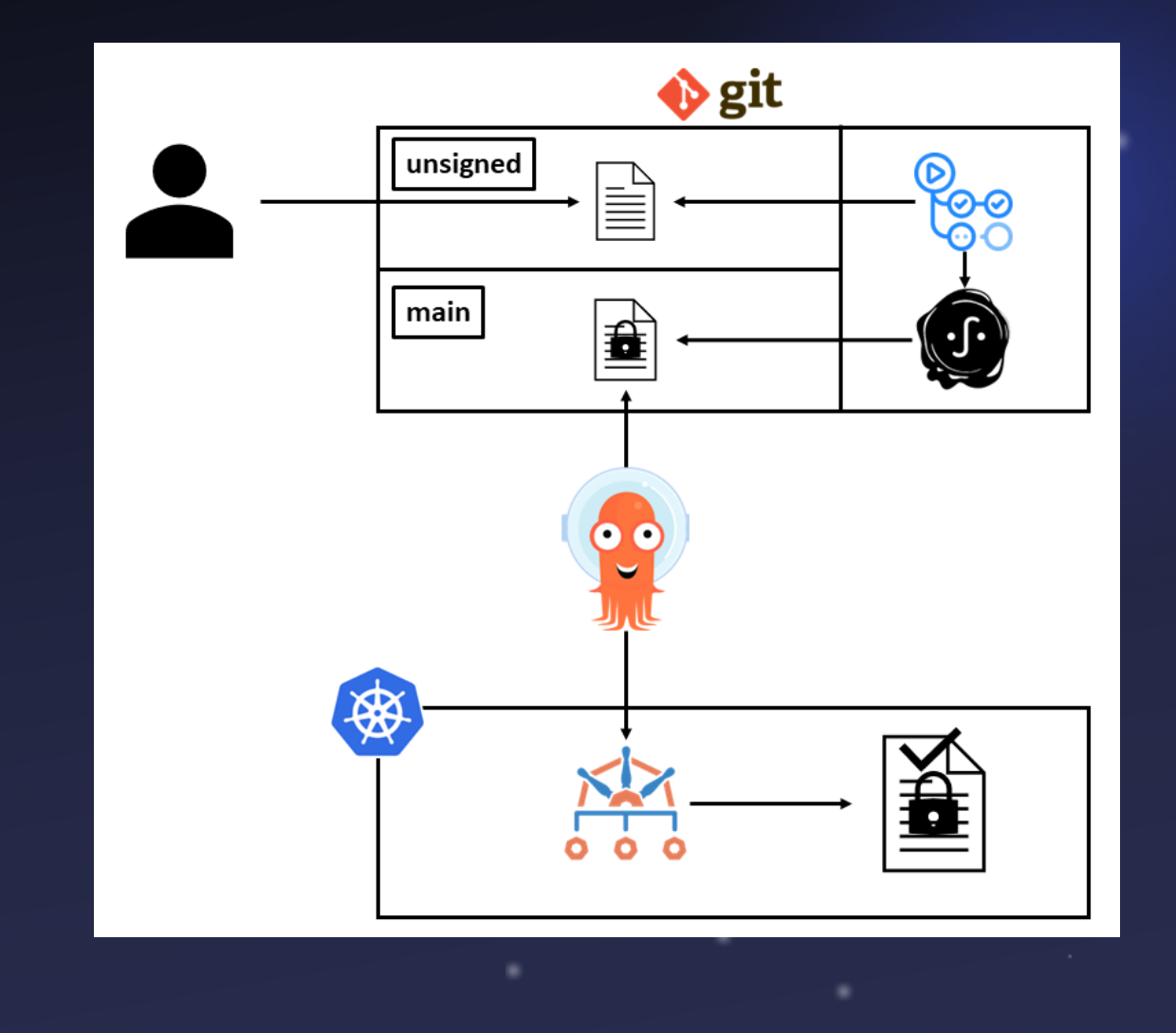

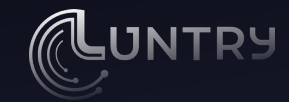

Demo time

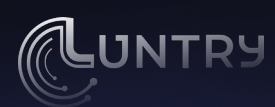

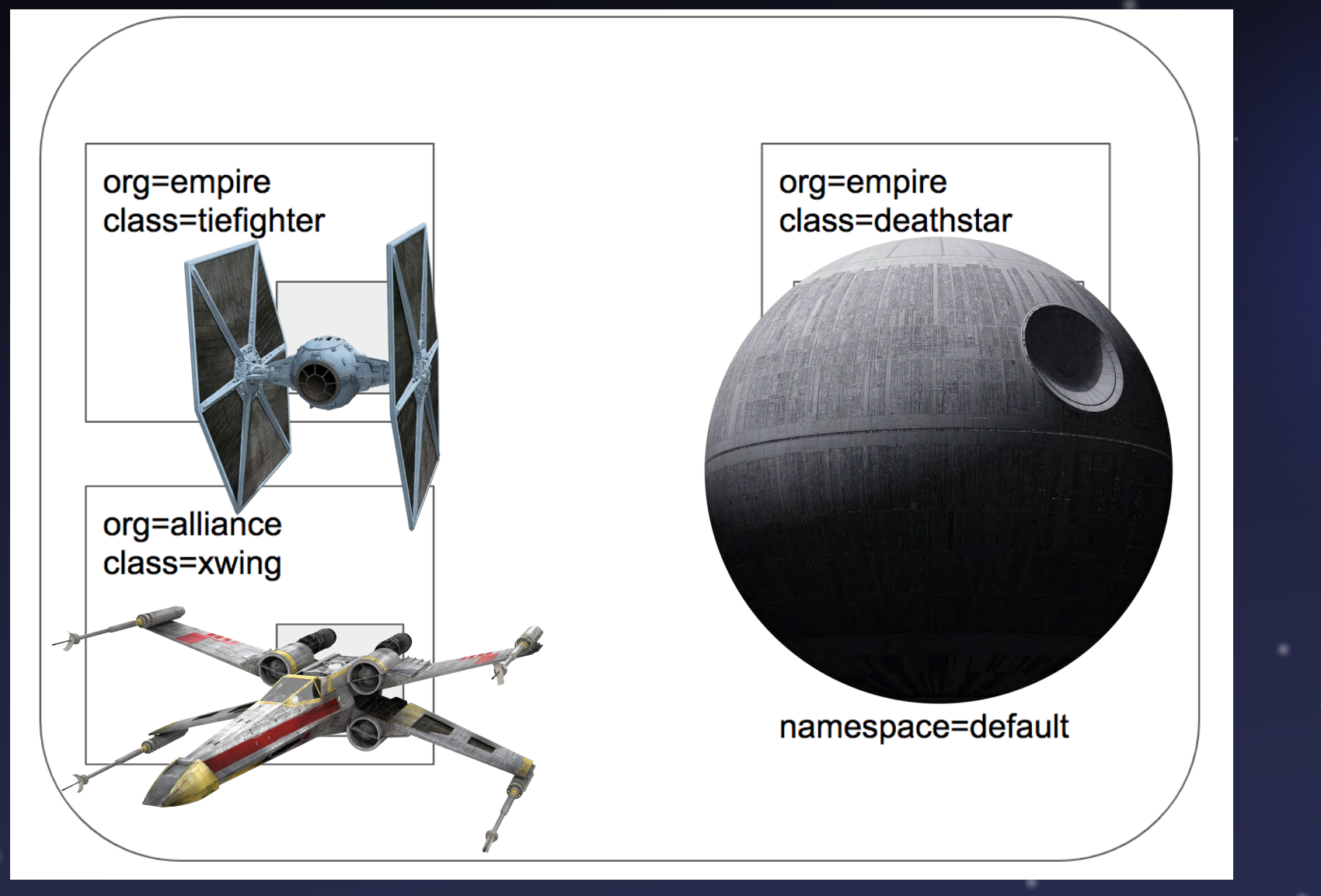

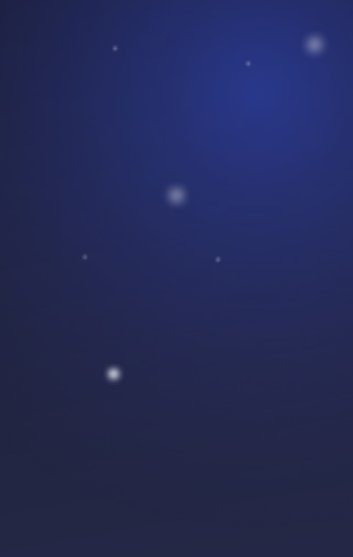

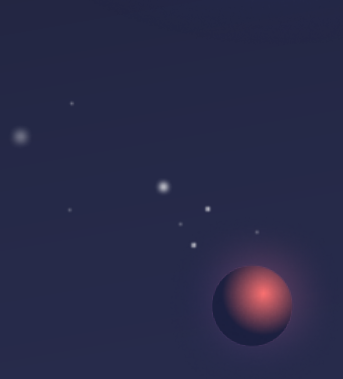

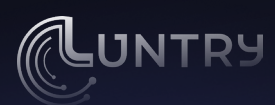

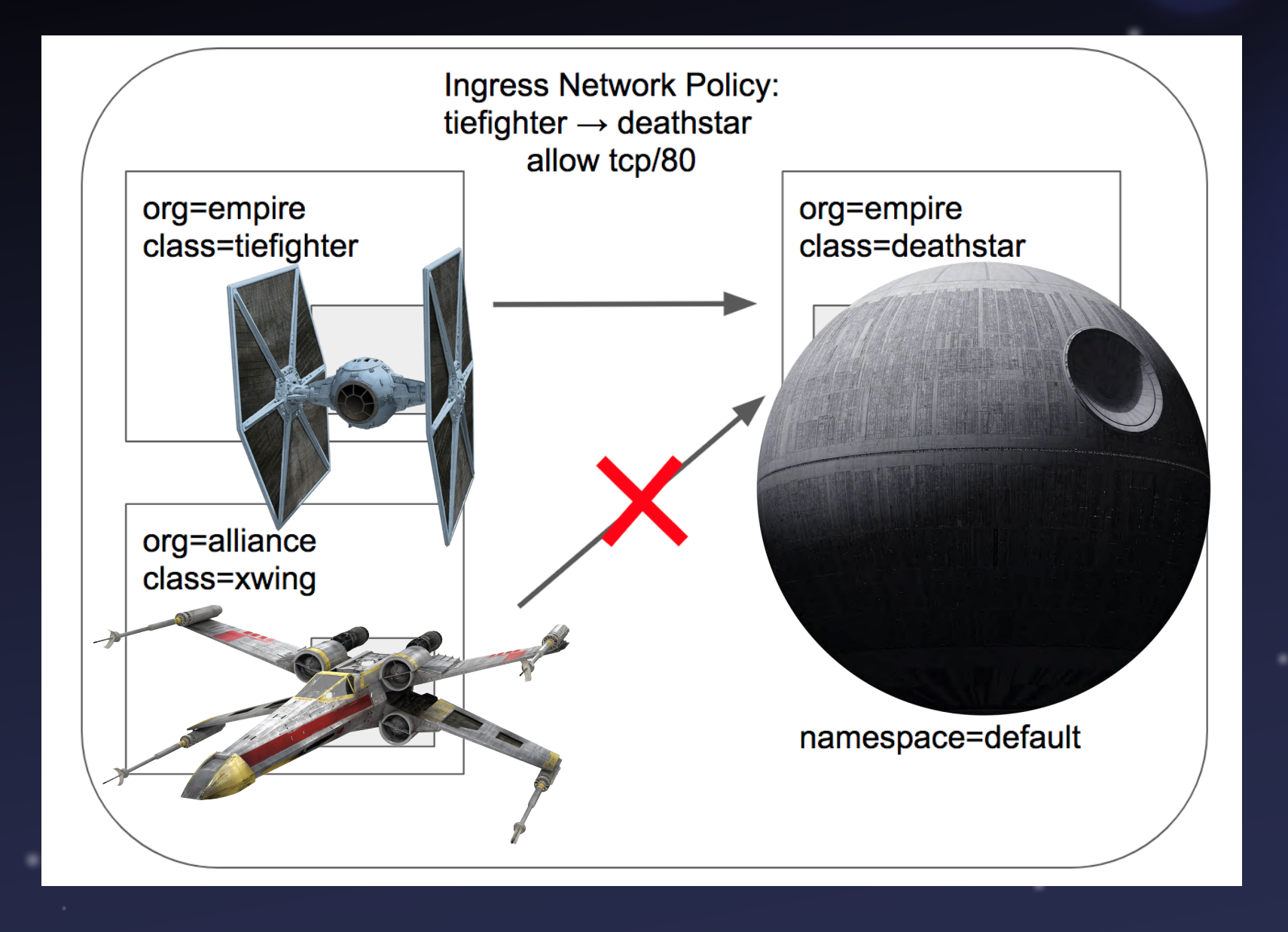

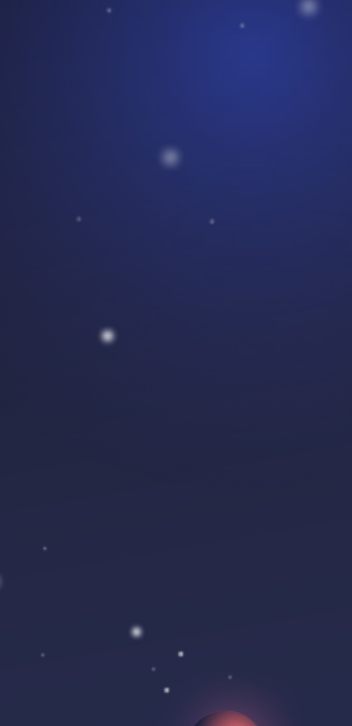

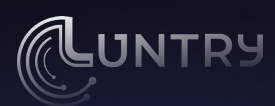

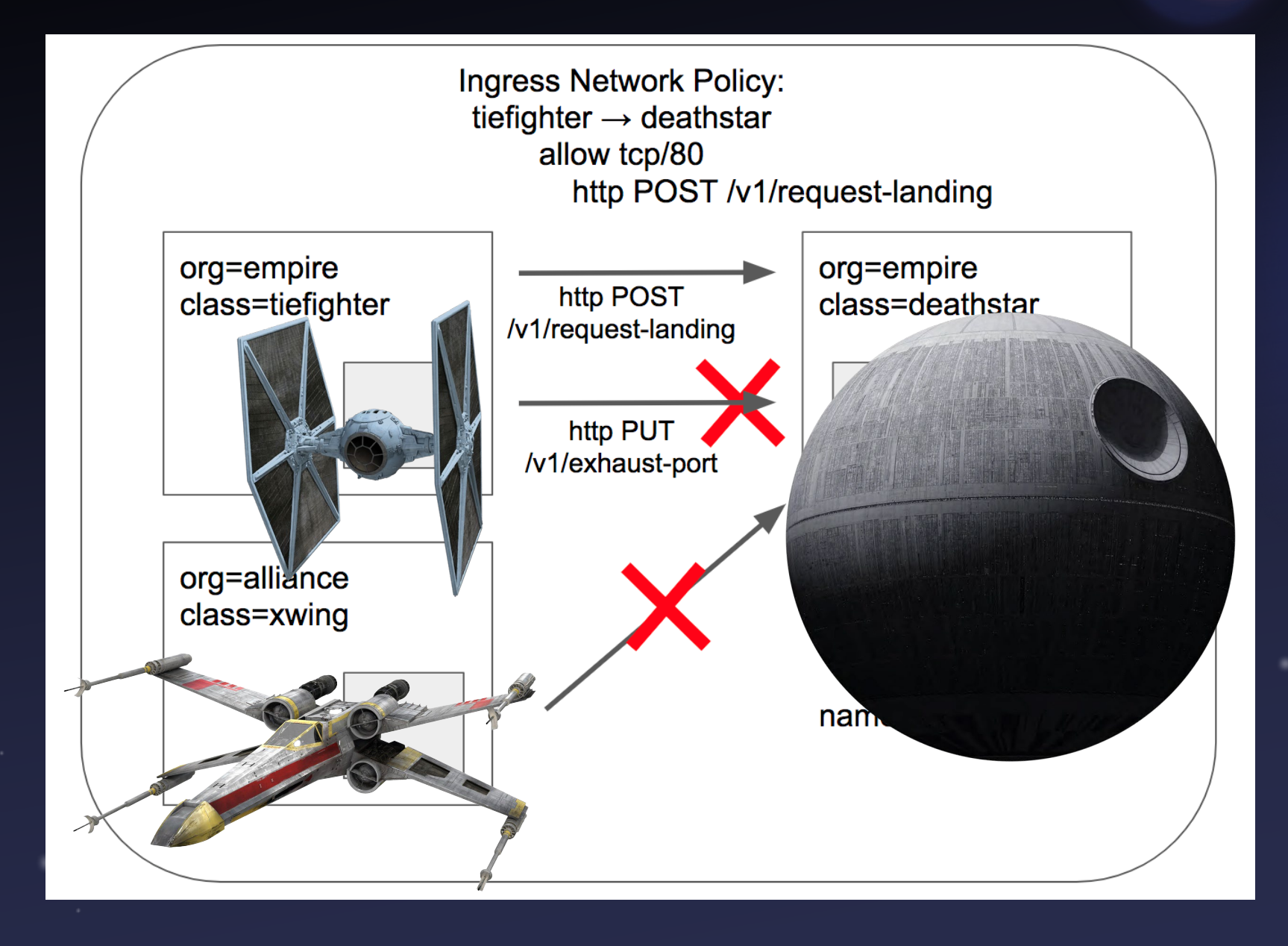

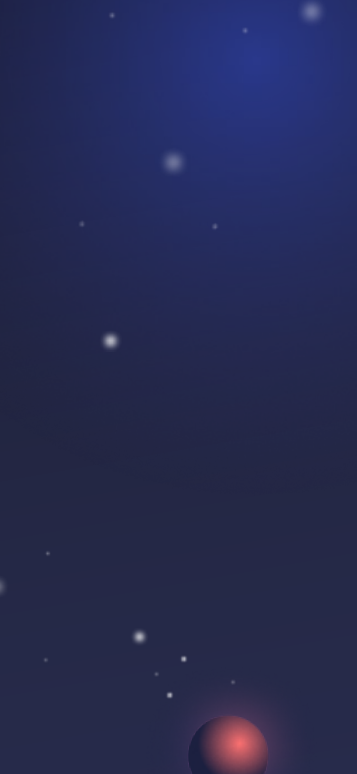

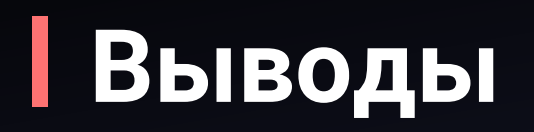

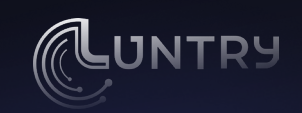

• В реальных окружениях сетевое взаимодействие намного сложнее, чем то что лежит в ответственности разработчика микросервиса

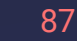

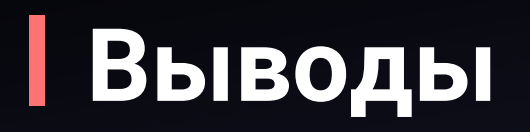

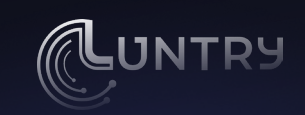

- В реальных окружениях сетевое взаимодействие намного сложнее, чем то что лежит в ответственности разработчика микросервиса
- Итоговые Network Policy труд нескольких департаментов

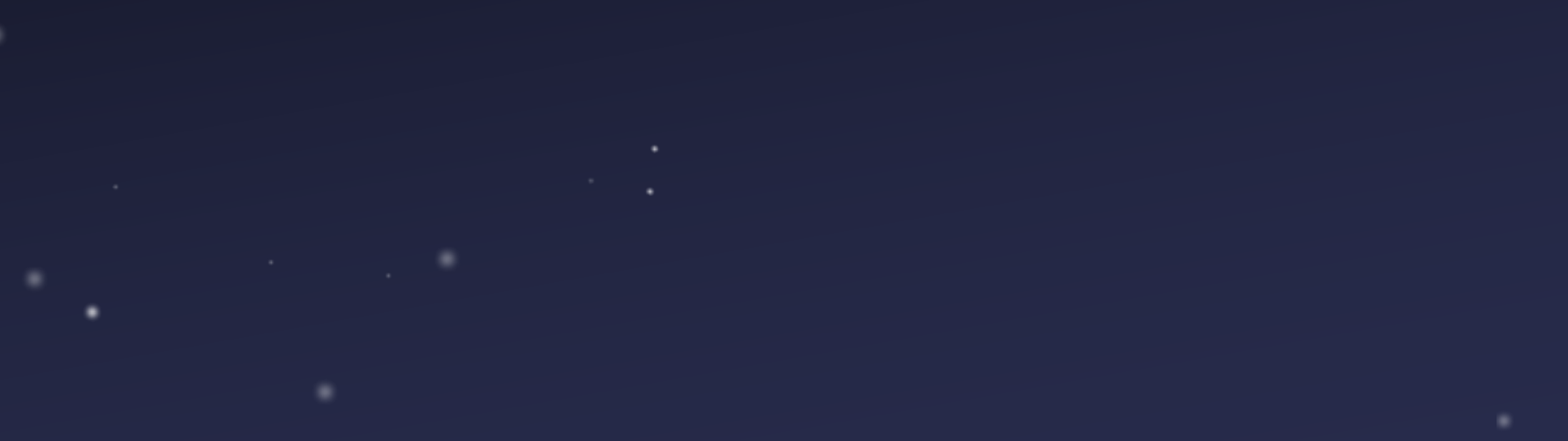

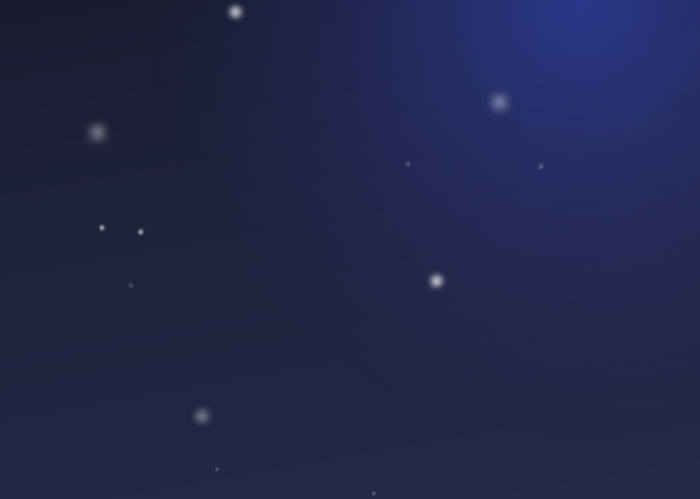

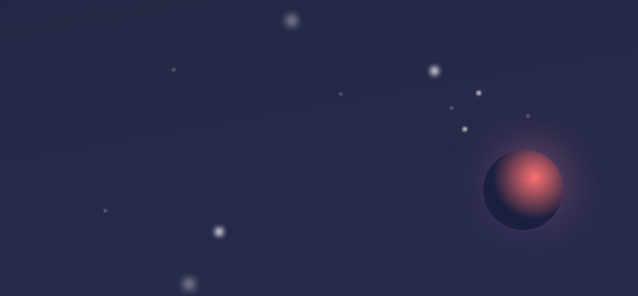

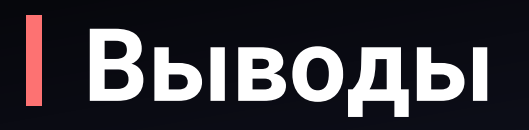

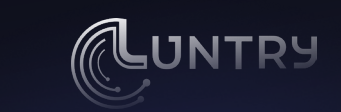

- В реальных окружениях сетевое взаимодействие намного сложнее, чем то что лежит в ответственности разработчика микросервиса
- Итоговые Network Policy труд нескольких департаментов  $\bullet$
- Разработчик лучше всех (должен) понимает бизнес-логику микросервиса

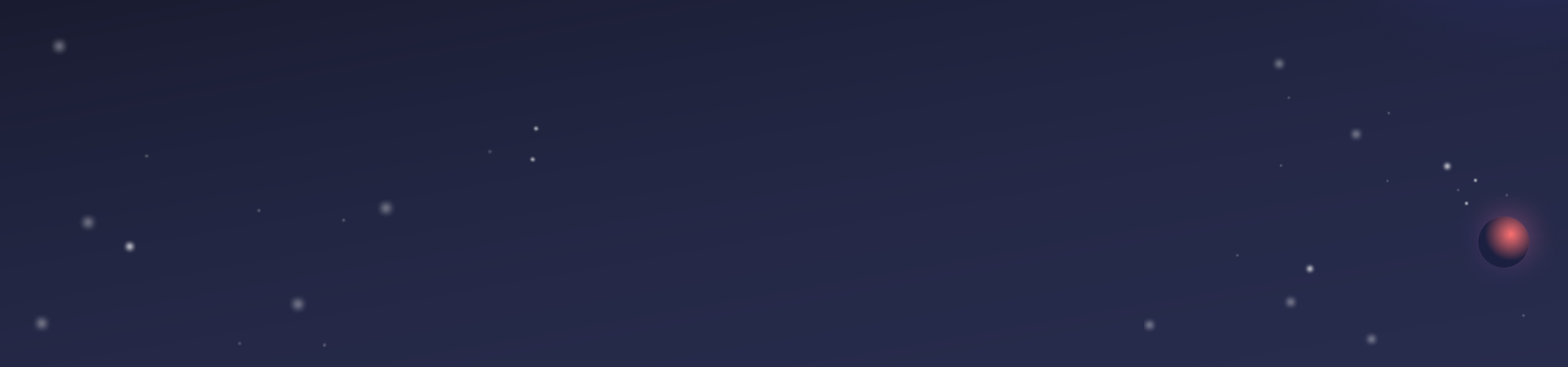

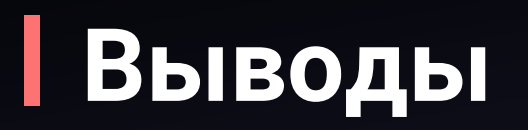

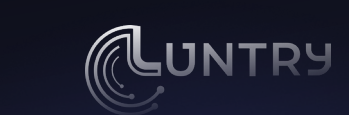

- В реальных окружениях сетевое взаимодействие намного сложнее, чем то что лежит в ответственности разработчика микросервиса
- Итоговые Network Policy труд нескольких департаментов
- Разработчик лучше всех (должен) понимает бизнес-логику микросервиса
- С помощью Network Policy можно очень гибко ограничивать сетевое

взаимодействие ваших сервисов

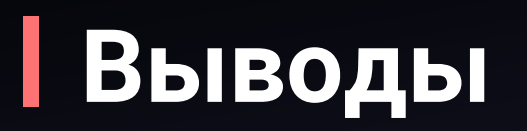

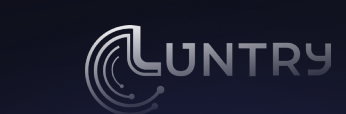

- В реальных окружениях сетевое взаимодействие намного сложнее, чем то что лежит в ответственности разработчика микросервиса
- Итоговые Network Policy труд нескольких департаментов
- Разработчик лучше всех (должен) понимает бизнес-логику микросервиса
- С помощью Network Policy можно очень гибко ограничивать сетевое
- взаимодействие ваших сервисов
- Микросегментация важный аспект безопасности и концепции ZeroTrust

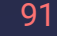

#### **Спасибо за внимание!**

Telegram: @r0binak E-mail: sk@luntry.ru

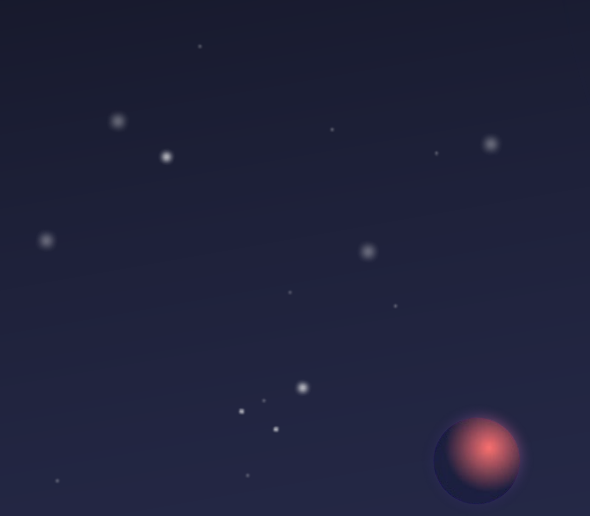

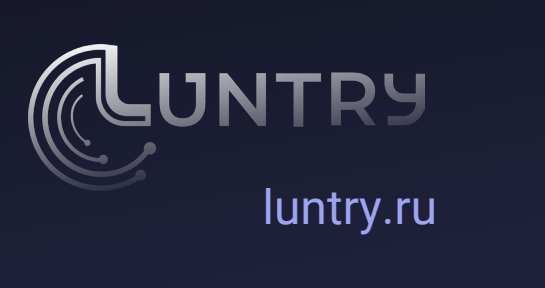